## **BANDWITH CONTROL BASED ON IP ADDRESS**

by

## **MOHD RADHIE ABDULLAH DIN 2856**

Dissertation submitted in partial fulfilment of the requirements for the Bachelor of Technology (Hons) (Information Technology)  $\ddot{\phantom{a}}$ 

JULY2006

Universiti Teknologi PETRONAS

1) Computer returned  $2v \cdot \tau$  +  $r \in \mathbb{R}$ .

Bandar Seri Iskandar

31750 Tronoh

Perak Darul Ridzuan

 $\epsilon$ 

7K<br>'S' 105.5

 $10044$ 

 $200C$ 

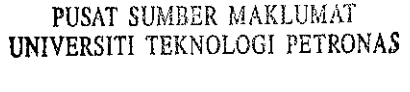

UNIVERSITI TEKNOLOGI PETRONAS Information Resource Center

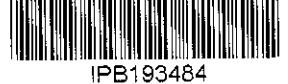

# CERTIFICATION OF APPROVAL

## 'BANDWITH CONTROL BASED ON IP ADDRESS'

by

Mohd Radhie Abdullah Din

A Project Dissertation submitted to the Information Technology Programme Universiti Teknologi Petronas in partial fulfilment of the requirement for the BACHELOR OF INFORMATION TECHNOLOGY (Hons) (INFORMATION TECHNOLOGY)

Approved by,

(Mrs Nazleeni Samiha Haron)

UNIVERSITI TEKNOLOGI PETRONAS TRONOH, PERAK July2006

## **CERTIFICATION OF ORIGINALITY**

This is to certify that I am responsible for the work submitted in this project, that the original work is my own except as specified in the references and acknowledgements, and that the original work contained herein have not been undertaken or done by unspecified sources or persons.

Student Name: Mohd Radhie Abdullah Din Student ID : 2856 Date :  $26^{th}$  September, 2006

## **ACKNOWLEDGEMENT**

Firstly, the author would like to thank. Allah for giving the strength and guidance throughout all the difficulties throughout the project and also for completing the author's journey of getting a degree of education.

The author would like to acknowledge all the people that the author worked with throughout the project. Deepest gratitude goes to the author's supervisor, Mrs Nazleeni Samiha Haron, Lecturer Information Technology/ Information System Department, UTP, who had been very helpful and supportive throughout this study. Million of thanks go to the author's colleagues who had been very supportive and thoughtful in sharing their ideas and support to him. The author would like to acknowledge Mr. Khalid Ka'ab, Executive ITMS Department for his supports in providing the necessary information with regard to this study. The author would also to thank his parents and family for their tremendous support and understanding. The author really appreciated their helps because "two heads are better than one head". Without the helps and support it is impossible for the author to complete the research successfully. Again, the author would like to express his deepest gratitude to those who had been very helpful throughout the study.

## **ABSTRACT**

This report provides an insight of problem identification, related secondary data (literature reviews), the possible approach in completing the project and the result/discussion arguments. The progress of the project are also been projected in this report. It can be referred to the diagrams, testing results and some comparisons that will be later discuss in depth. The proposed method is based on the current situation that every network especially in UTP is experiencing which is the congested problem as a result of some phenomenon that occurs such as the bottleneck problems and ip spoofing. Upon the completion of this project, it is expected to deliver a fair distribution of network bandwidth to the users. It is practically done by controlling the bandwidth usage from a dedicated server and a resource locator so that the abuser can be pin-pointed and the whereabouts can also be determined. A network policy is also being implemented here with the integration of the PHP language, the MySQL as the main data storage and also the GIS application such as the mapserver for the resource locator part. This paper will also focus on the security part and data visualization from the result.

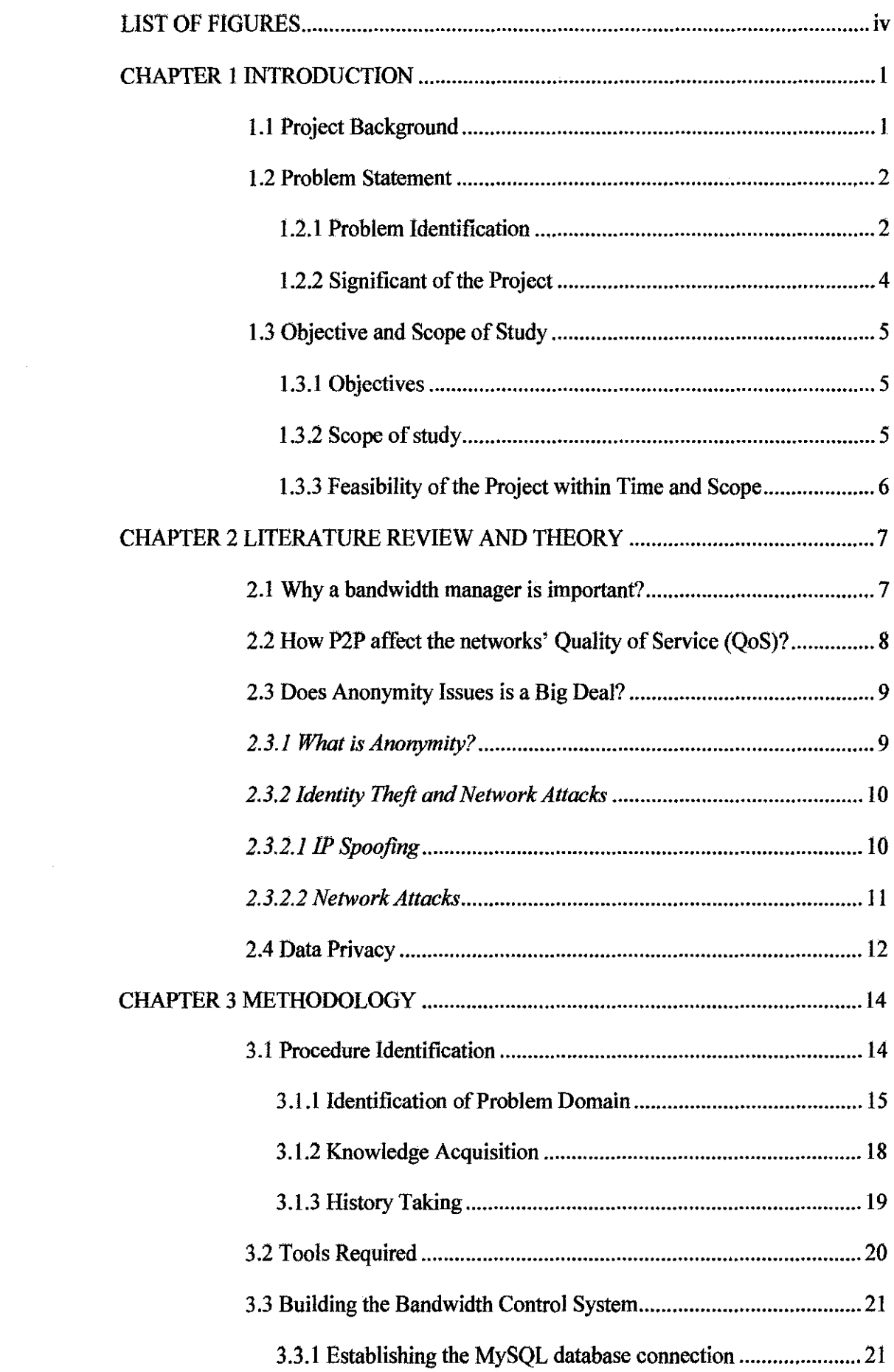

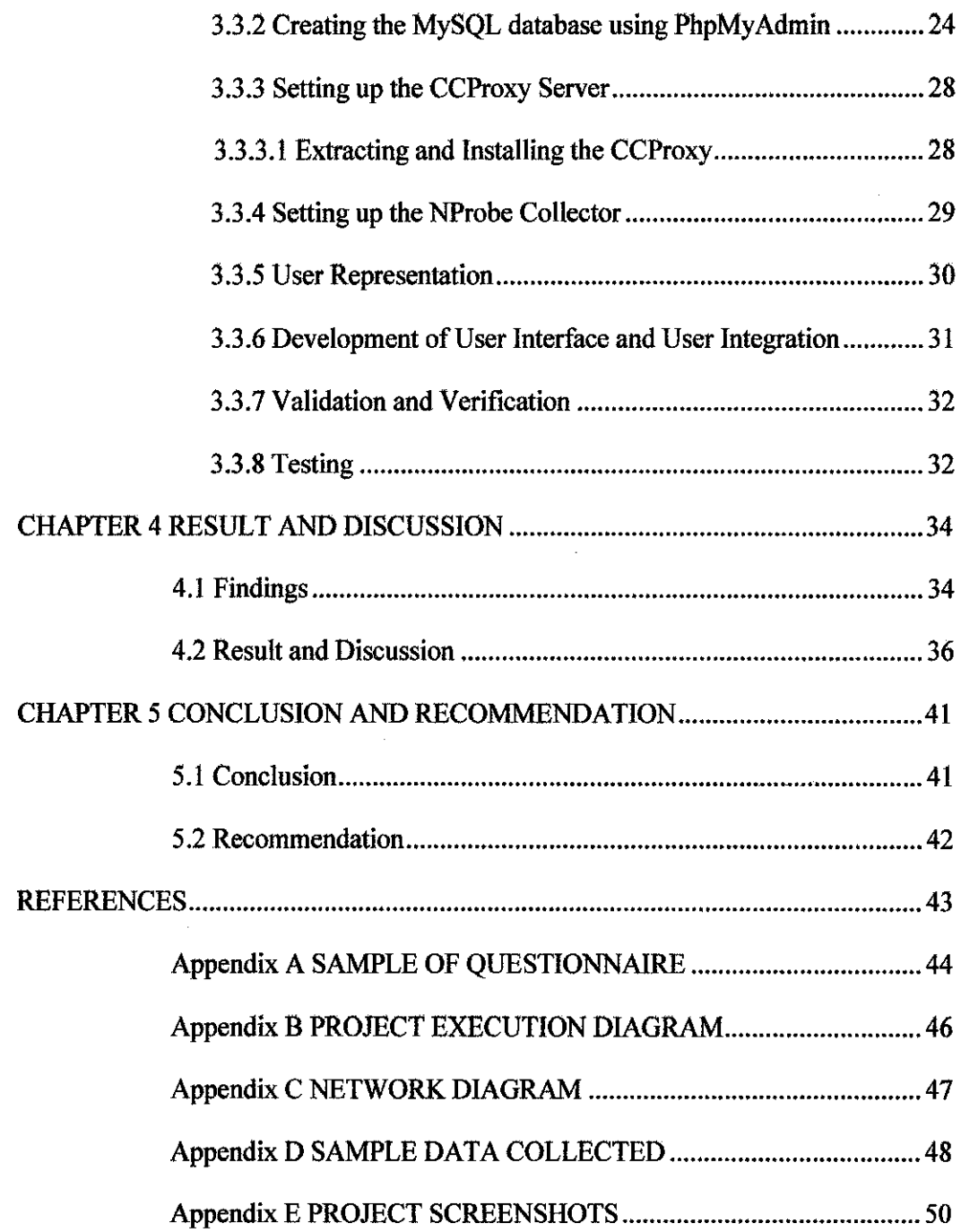

# **LIST OF FIGURES**

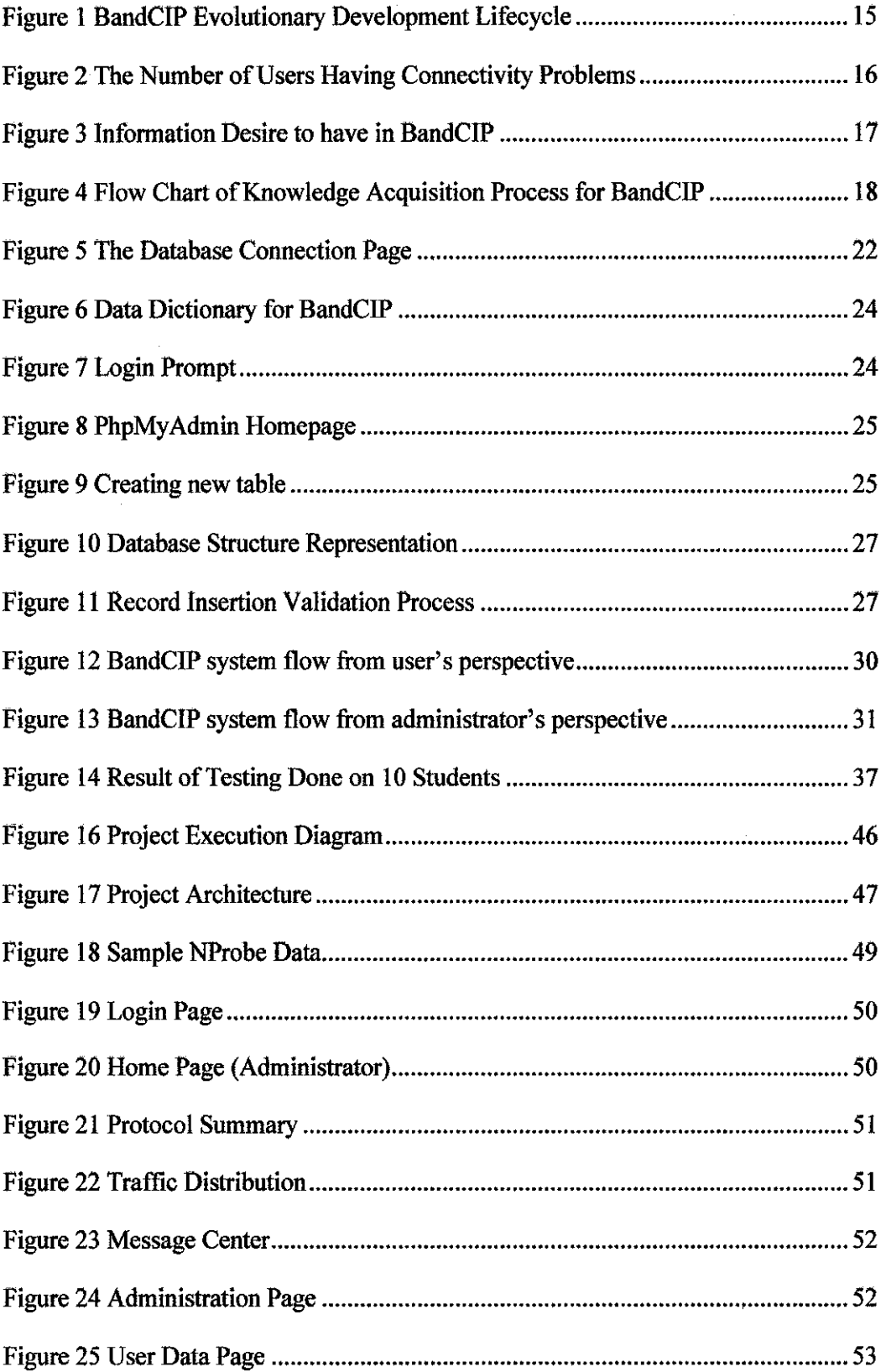

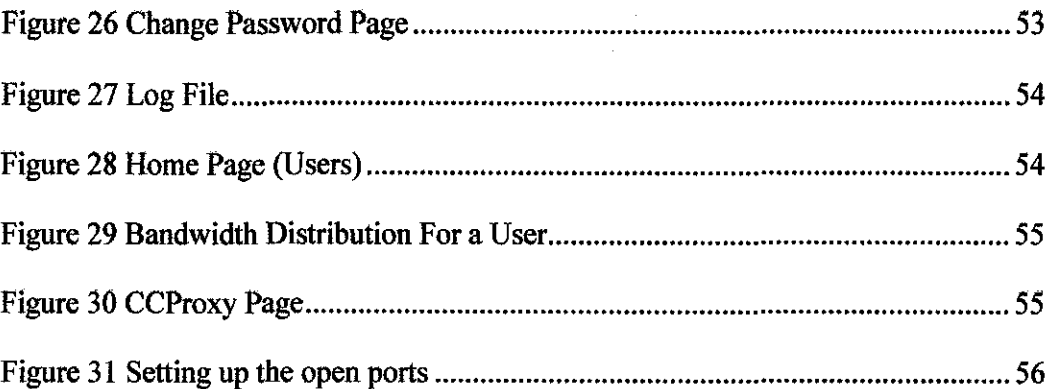

 $\label{eq:2.1} \frac{1}{\sqrt{2\pi}}\sum_{i=1}^n\frac{1}{\sqrt{2\pi}}\sum_{i=1}^n\frac{1}{\sqrt{2\pi}}\sum_{i=1}^n\frac{1}{\sqrt{2\pi}}\sum_{i=1}^n\frac{1}{\sqrt{2\pi}}\sum_{i=1}^n\frac{1}{\sqrt{2\pi}}\sum_{i=1}^n\frac{1}{\sqrt{2\pi}}\sum_{i=1}^n\frac{1}{\sqrt{2\pi}}\sum_{i=1}^n\frac{1}{\sqrt{2\pi}}\sum_{i=1}^n\frac{1}{\sqrt{2\pi}}\sum_{i=1}^n\$ 

 $\label{eq:2.1} \frac{1}{\sqrt{2}}\left(\frac{1}{\sqrt{2}}\right)^{2} \left(\frac{1}{\sqrt{2}}\right)^{2} \left(\frac{1}{\sqrt{2}}\right)^{2} \left(\frac{1}{\sqrt{2}}\right)^{2} \left(\frac{1}{\sqrt{2}}\right)^{2} \left(\frac{1}{\sqrt{2}}\right)^{2} \left(\frac{1}{\sqrt{2}}\right)^{2} \left(\frac{1}{\sqrt{2}}\right)^{2} \left(\frac{1}{\sqrt{2}}\right)^{2} \left(\frac{1}{\sqrt{2}}\right)^{2} \left(\frac{1}{\sqrt{2}}\right)^{2} \left(\$ 

# **CHAPTER! INTRODUCTION**

## **1.1 Project Background**

Currently, all network users (students and staffs) in Universiti Teknologi Petronas are using the local area network (LAN) topology for both data sharing and communication purposes by using various kind of applications. But some of the applications are very harmful to the network and can create congested phenomena. Most of the users are not aware of this problem and continued using the applications. But recently, there are users (students) that are stealing the current student's bandwidth space. They are freely doing such activities because there no user identification or user detection. Based on that occasion, network administrator needs to fmd the best solution in order to manage the network bandwidth usage that is gradually increasing from time to time.

The Bandwidth Control Based on IP Address is a system developed to assist user in monitoring network performance and problems. It acts as guidance giving users detailed information about the network users from the input collection. The Bandwidth Manager [1] is enhanced with user interfaces; server scripting and GIS application to ease user in understanding the project objectives. The details of the project thoroughly touched in this chapter.

Further more, the Bandwidth Control Based on IP address (BandCIP) provides both Internet access and monitoring tools to the users in Universiti Teknologi Petronas so that the "anonymity user" problems can be resolved. The author's consent is to provide the best possible Internet access within the current bandwidth space. As in many other networking enviromnents, Internet access is controlled by spveral factors such as the capacity that have been set for Internet surfing and also for local intranet

usage. Although the speeds of LANs and the Internet backbone are in the order of a Gb/s, the low capacity in Internet bandwidth often means that dozens of users have to share 64kb/s of bandwidth.

The result is that all the users are frustrated, and much of the bandwidth is being sucked by unidentified users. Providing enough bandwidth to satisfy all users is financially infeasible, so the author approached the problem from the angle that bandwidth is a fixed resource, which should be managed to maximize the benefit. By doing some research on the current technology, many individuals consider that the cost of bandwidth is dropping rapidly; therefore this problem will only be temporary. However, the author observes that although the cost of bandwidth has reduced, at the same time, the demand for bandwidth has increased. The net result has remained an insufficiency of bandwidth, and can be expected to be so in the future [2]. As the majority of the incoming traffic is for web access (for this paper, the author consider ftp to be part of the web), the management of web traffic at the application layer (and above) are being concentrated.

#### 1.2 Problem Statement

This network bandwidth always becomes one of the issues raise by the users, particularly for those who are using the University Technology of PETRONAS network. They always express their concern regarding the performance of the network, which may be affected by congestion problem and other factors that contributing to that matter.

#### *1.2.1 Problem Identification*

As the networks expand, more routers are needed to separate users into broadcast and collision domains and provide connectivity to other LANs. One major drawback of using the local area network (LAN) topology is that this adds latency, which essentially delays the transmission of data. This is caused by the process involved in routing data from one LAN to another. A router must use more of the data packet to determine destinations and route the data to the appropriate end node. UTP area has

extended to larger surrounding in which the buildings are provided with their own LANs and each of them is located according to respective residential villages. By the interconnections of various local area networks (LANs), the topology expands to another stage which is called wide area network (WAN). A wide area network (WAN) coves a large geographical area, may require the crossing public right-ofways and may relay at least in part on circuits provided by a common carrier [2]-[3]. Typically, a wide area network (WAN) consists of a number of interconnected switching nodes. A transmission from any one device is routed through there internal nodes to the specified destination devices. The broadcast domain are typically bounded by routers and they are using the Dynamic Host Configuration Protocol (DHCP) that provides a mechanism for allocating IP addresses dynamically so that addresses can be reused when hosts no longer needs them [3].

By assigning IP to user via DHCP, it will increase the user violation aspect in which the anonymity of identification here would be widely spread. Difficulties occurred in fmding the "abusive" user with respective location with respect to the network problems keeps that on arising during the usage of internet and other network application. This is due to the problem of assigning static IP by the users. There is an option in which here in UTP, users can assign their IP either using the DHCP (dynamic IP) or manually configured their own IP (static IP). Here, Geographical Information System (GIS) will take place in which the data been inserted must be parallel with the location that has been defmed in the GIS map. The proposed solution is hoped able to resolve the problem faced by the network administrator by pinpointing actual location and information about the users.

The identification or user awareness on the network congestion also brings havoc because normally there are no such mechanisms being implemented in small network and for this scenario, in the residential village network. So the needs of implementing such policy are essential in maintaining a safe network and also for precaution purposes.

The other question is about the availability of the administrator whether they can respond to the student request or not. Can they reach their users if any problems happen right at time of at least within a day of report logged? There are normal questions about the network problems in UTP asked by the students such as:

- Why can't my computer reach the gateway?
- Why can I ping this computer, but can't connect on it?
- Why my network card is working but I can't connect to the net?
- Why my IP Address suddenly disappear?

These kinds of questions are always flashing in their mind when the author discusses about the administrator's availability problems.

### *1.2.2 Significant of the Project*

Difficulties on managing the bandwidth distribution are one of the main problems that the network administrators are facing currently. The user anonymity problem gives them a headache because it is hard to detect the specific user and then retrieve the detailed information about the network user since user internet protocol (IP) address can always been changed and it is been automatically assigned by the Dynamic Host Configuration Protocol (DHCP). This is where Bandwidth Control Based on Internet Protocol (IP) address takes place in which the proposed solution is hoped able to resolve the problem faced by network administration and students in order to use the network bandwidth fairly. The user anonymity problem is expected to be resolved by logging the Internet Protocol (IP) address values to a specific user account. This will increase the security part because the IP address value has been bind with a specific user account. User accounts here usually hard to modify and even though there are ways to implement internet protocol (IP) fraud such as Machine Access Code (MAC) address spoofing and internet protocol (IP) spoofmg, but it just will take a lot more time to do so. Hence, the security issues can be overcome and it is expected that the Internet access is more obtainable to the network users

#### 1.3 Objective and Scope of Study

Objective and scope of study is a key direction of this project. It contains goals to be achieved at the end of this project; scope will be covered as well as expected time of project development.

### *1.3.1 Objectives*

The objectives of study to be achieved are as follows:

Bandwidth Monitoring application may benefit users and network administrator in several ways, such as:-

- 1. To monitor the attributes and elements from the network users that consume most of the bandwidth in the network and produce a statistical report based on the set of data been collected.
- 2. To aid and provide network administrator with enough information regarding the network bandwidth
- 3. To identify any user that may use and congest the network with unnecessary data and supply the network administrator with detailed information about the possible "network abuser" based on the data been stored from the network.

### *1.3.1 Scope of study*

For the system, the users are being categorized based on their bandwidth requirements when they surf the internet. By studying the characteristics of web sites, most of the sites containing large, multimedia content had low academic significance (e.g., "adult" sites). Most technical sites, on the other hand, were low on graphics, and had more textual content which took time to read. It is concluded that a small average bandwidth (of the order of I Kbytes/s) was sufficient to provide access to a large percentage of useful websites. However, some useful websites required larger amounts of bandwidth to use effectively. File downloading, in almost all cases, is not time-critical. A delay of I hour in downloading a file is only a minor inconvenience. With a little forward planning, almost all file downloads could be scheduled overnight. Therefore file downloads, defined as accessing large files (say over

lOOkB), and may be given low priority. For each category of users, the author allocated an amount of bandwidth during peak hours. During off-peak hours, when sufficient bandwidth is available, users should be able to use as much bandwidth as they need. Users are also encouraged file downloading at night, by providing a userfriendly interface to schedule downloads. Since this system is only for web (including ftp) access, it is implemented it as part of a web proxy. By using a transparent proxy, users are automatically served by the proxy for all web access. The CCProxy server is chosen as the base of this system. Many of the features that are required were configured directly in CCProxy and others were implemented by modifying the software.

## *1.3.3 Feasibility of the Project within Time and Scope*

This project can be deemed as technically feasible as the scope of the project is limited to the solving common congestion problems that occur in UTP only. There is no relative cost related to the project as the expert system can be developed using open source applications that are available in the Internet. There are also adequate resources available to support the project, such as books, online resources, lecturers and UTP IT staffs. The time frame given to complete the project is also sufficient.

# **CHAPTER 2** LITERATURE REVIEW AND THEORY

#### 2.1 Why a bandwidth manager is important?

According to Graham Vorster(May 18, 2004),

*"Bandwidth management is a key that becoming one of the most critical factors in ensuring the success and optimizations of company assets and ultimately, building a strong security fortress. As more companies move to client-server networking, lntemet/intranet browsing and today's GUJ-based applications consume a significant portion of available bandwidth. This can affict the performance of mission-critical activities such as security* [I]. "

It is becoming obvious that bandwidth management is one of the most critical factors in ensuring the success of a corporate intranet as a strategic business tool, with true bandwidth usage monitoring and control at the departmental and application level vital for implementing an effective traffic policy. As more companies move to clientserver networking, Internet/intranet browsing and today's GUI-based applications consume a significant portion of the available bandwidth and this can affect performance of mission critical activities.

With the increase in the use of the Internet and intranet as and integral part of business strategy, today's network managers face diverse traffic management considerations such as:

• How can they guarantee users and business-critical applications adequate bandwidth?

- Can bandwidth be adjusted to meet the requirements of individuals on a flexible and time-sensitive basis?
- Can they accurately assign bandwidth charges to the appropriate users and departments?
- How can they manage the use of intranets over expensive WAN links?
- Have they reached the bandwidth capacity of their network?
- How can they use their network efficiently to save investments in new bandwidth and new networking equipment?
- Can they validate the quality of service provisioned by their ISP?

## 2.2 How P2P affect the networks' Quality of Service (QoS)?

When the Internet was first being created, there was no perceived need for a QoS application. So in fact the entire internet ran on a "best effort" system. There were four "type of service" bits and three "precedence" bits provided in each message, but they were largely unused. There are many things that can happen to packets as they travel from origin to destination and they result in the following problems, as seen from the point of view of the sender and receiver:

- I. Dropped packets the routers might fail to deliver (drop) some packets if they arrive when their buffers are already full. Some, none, or all of the packets might be dropped, depending on the state of the network, and it is impossible to determine what happened in advance. The receiving application must ask for this information to be retransmitted, possibly causing severe delays in the overall transmission.
- 2. Delay it might take a long time for a packet to reach its destination, because it gets held up in long queues, or takes a less direct route to avoid congestion. Alternatively, it might follow a fast, direct route. Thus delay is very unpredictable.
- 3. Out-of-order delivery- when a collection of related packets are routed through the Internet, different packets may take different routes, each resulting in a different delay. The result is that the packets arrive in a different order to the one with which they were sent. This problem necessitates special additional

protocols responsible for rearranging out-of-order packets once they reach their destination.

4. Error - sometimes packets are misdirected, or combined together, or corrupted, while en route. The receiver has to detect this and, just as if the packet was dropped, ask the sender to repeat it.

During the last years, the use of Peer-to-peer (P2P) applications for file exchange has increasingly gained fame. P2P traffic component of the global Internet traffic has been growing. P2P file sharing applications build up a virtual network of hosts (peers) able to communicate with each other without following the classical client-server architecture. Instead, each peer has the same functionalities as the other peers so that the traffic load is distributed among the connected users. In some P2P networks, a special role is assigned to a set of hosts (super peers) which coordinate the operation.

P2P file sharing applications generate an intensive amount of traffic as they tend to exploit all available link capacity in the underlying network. Traffic is generated both in downstream and upstream direction. This can have a significant impact on the increasing of network congestion and reducing the capacity available for other applications, such as interactive web and other multimedia applications [4]. As a result, interactive application are adversely affected as the high network congestion may significantly increase the network delay and hence the application response time. Therefore, it will increase the network problem that the users will be facing.

## 2.3 Does Anonymity Issues is a Big Deal?

In this section the author wants to grab the readers' attention on the anonymity issues. What can be the actual impact to the network if the network administrator cannot lock or knew their users? Below are the explanations and discussions about those aspects.

#### *2.3.1 What is Anonymity?*

Dingledine and Mathewson (2004) discuss the relationship between usability, configurability and security in anonymising networks.

*"A communication system is said to provide sender anonymity* if *the recipient of a message cannot determine the identity of the sender,* and *recipient anonymity* if *the sender cannot determine the identity of the recipient. Sender-recipient unlinkability means that no observer can determine whether a given sender and recipient have communicated"* [5].

In the case of interactive protocols, the terms initiator and responder may be more relevant than sender and recipient; the terms publisher and reader are sometimes used for non-interactive protocols. In general, the practical implications of anonymity for various parties depend on the protocol that is being anonymous. For example, the initiator of an HTTP exchange is the reader (or information consumer}, while the initiator of an SMTP exchange is the writer (or information producer).

Here, the anonymous users can simply make network attacks to the network without any hesitation because they know that they are hard to trace and some of them are "invisible".

## *2.3.2 Identity Theft and Network Attacks*

This section explains the identity theft techniques and the network attacks types that are widely used in the network environment currently. The results from the attacks done by the "unidentified users" in the network can lead to illegal remote root access to other individual systems. This is actually their main objective and after gaining root access/administrator's access and taking over existing terminal and login connections, intruders can make tampering data and other sorts of modification to the system.

## *2.3.2.1/P Spoofing*

One of the most popular identify theft techniques currently been used is the IP spoofing. IP spoofmg involves forging the source address of an IP packet in order to impersonate an internet host or disrupt its communications (e.g. by resetting TCP connections). Blind spoofing means sending forged packets without being able to see the responses; non-blind spoofing is only possible when the attacker is on the path taken by the victim's packets, e.g. the same LAN segment as one of the endpoints [6].

To gain access, intmders create packets with spoofed source IP addresses. This exploits applications that use authentication based on IP addresses and leads to unauthorized user and possibly root access on the targeted system. It is possible to route packets through filtering-router firewalls if they are not configured to filter incoming packets whose source address is in the local domain. It is important to note that the described attack is possible even if no reply packets can reach the attacker.

Examples of configurations that are potentially vulnerable include

- routers to external networks that support multiple internal interfaces
- routers with two interfaces that support sub netting on the internal network
- proxy firewalls where the proxy applications use the source IP address for authentication

The IP spoofing attacks are also been described in two papers: I) "Security Problems in the TCPIIP Protocol Suite" by Steve Bellovin, published in \_Computer Communication Review vol. 19, no. 2 (April 1989) pages 32-48; 2) "A Weakness in the 4.2BSD Unix TCPIIP Software" by Robert T. Morris.

## *2.3.2.2 Network Attacks*

S. Savage, N. Cardwell, D. Wetherall, and T. Anderson explore the behaviour of TCP when the receiver misbehaves in order to cause the sender to transmit as quickly as possible. As well as defeating congestion control, this could be used as part of a denial of service attack on the sender [7]. Three (3) attacks are described. In the (i) ACK **division** attack, multiple acknowledgements are sent for each segment received, with each ACK acknowledging a different part of the segment. TCP's congestion

window is enlarged whenever an ACK acknowledges new data, but acknowledgements use byte granularity while the congestion window is measured in segments.

The (ii) **duplicate ACK** attack exploits TCP's fast recovery algorithm, which increases the size of the congestion window whenever three duplicate ACKs are received. Finally, (iii) **optimistic ACK** works by sending acknowledgements for segments that have not been received yet. This fools the sender into thinking that the round-trip time is lower than it is, so it transmits more quickly. This last attack can lead to data loss because a segment may be dropped after it has been acknowledged, in which case it is impossible to ask for it to be retransmitted. This may be unimportant, however, if the goal of the attack is to saturate the sender's connection.

That is why from the authors' personal opinion it is important the anonymity problem should be overcome so that the network administrator can have fully control of the network conditions, although they (the network administrator) can just simply limit all the network access but it is not an effective way to maintain a fair network bandwidth distribution.

#### **2.4 Data Privacy**

Data privacy refers to the evolving relationship between technology and the legal right to, or public expectation of privacy in the collection and sharing of data [8].

Privacy problems exist wherever uniquely identifiable data relating to a person or persons are collected and stored, in digital form or otherwise. Improper or nonexistent disclosure control can be the root cause for privacy issues. The most common sources of data that are affected by data privacy issues are:

- Personal information
- Account information
- Network information

The challenge in data privacy is to share data while protecting the personally identifiable information. Consider the example of health data which are collected from hospitals in a district; it is standard practice to share this only in the aggregate. The idea of sharing the data in the aggregate is to ensure that only non-identifiable data are shared.

The legal protection of the right to privacy in general and of **data privacy in**  particular varies greatly around the world.

#### The **Universal Declaration of Human Rights** states in its **article 12** that:

*"No one shall be subjected to arbitrary interference with his privacy, family, home or correspondence, or to attacks upon his honour and reputation. Everyone* has *the right to the protection of the law against such interference or attacks".* 

Increasingly, as heterogeneous information systems with different privacy rules are interconnected, technical control and logging mechanisms (policy appliances) will be required to reconcile, enforce and monitor privacy policy rules (and laws) as information is shared across systems and to ensure accountability for information use.

# **CHAPTER3 METHODOLOGY**

## 3.1 **Procedure Identification**

Nowadays, systems are so big and complex that teams of architects, analysts, programmers, testers and users must work together to create the millions of lines of custom-written code that drive success to the project creation. To manage this, a number of system development life cycle (SDLC) models have been used; waterfall, fountain, spiral, build and fix, rapid prototyping, incremental, and synchronize and stabilize.

Evolutionary prototyping is the methodology chose for this project. This methodology is excellent when requirements are constantly changing. It is useful when it is not sure what kind of architecture will support the product or what, exactly, will be needed to implement/code it. The emphasis is initially on the core of the system which consists of the lower level functions of the system that are unlikely to be changed by experts' feedback. This reduces the potential risk, and aids in costing and performance estimation. The methodology so-called "BandCIP Evolutionary Prototyping" is the adjustment of Evolutionary Prototyping whereby the method is the same but the implementation might be different depending on time and scope of project.

It starts with the project guideline whereby study of project and target user is identified before the requirements and problems identification can be done. The specification here means information gathered is specified to the project objective before the initial version is developed. After that, the specification is re-analyzed through finding articles, interviewed with the UTP IT Department staffs, gathering information from students using random survey and then it will be mixed and

analyzed the information at the development stage before the second version is developed. All the information is formed and divided into three (3) categories as below:

- 1. Type of problems
- 2. Cause of problems
- 3. Possible solutions

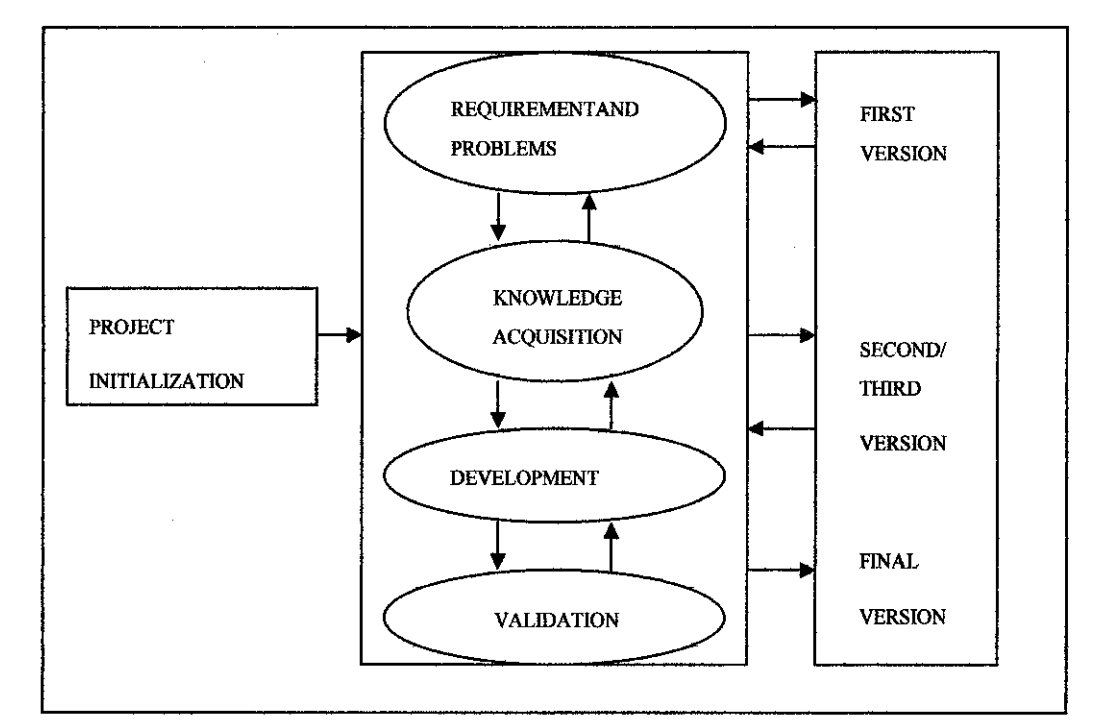

Figure I BandCIP Evolutionary Development Lifecycle

## *3.1.1 Identification of Problem Domain*

Researches and survey on second year and third year UTP students reveals that there is a need to address the problems as follows:

- 1. Type I: Can access the IRC but cannot connect to the net
- 2. Type 2: Cannot access the internet but network is ok
- 3. Type 3: Network instable- IP suddenly disappears
- 4. Type 4: Suddenly loss connection to the net
- 5. Type 5: Do not have network connectivity at all

The number of student having the problems stated above can be interpreted on graph as shown below:

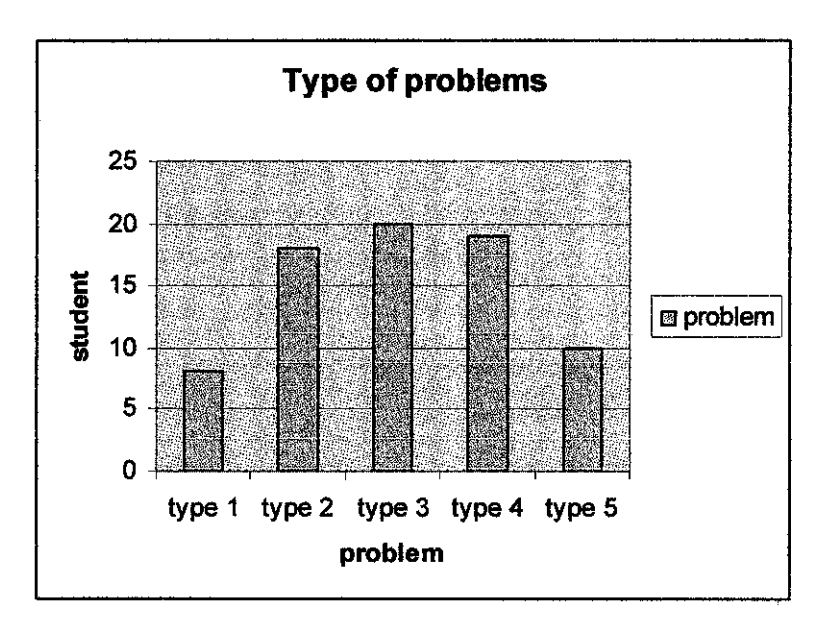

Figure 2 The Number of Users Having Connectivity Problems

The survey has randomly picked 20 of new students entering villages which provided internet access only. Noted that one respondent can choose more than one (1) answer. From the graph, we can see that problem type 3 is the most problems faced while type 1 is the smallest. The graph also told that respondents having almost all the problems stated above at least one per semester. They also reported that there is no even a semester they get fully connected at all. They all agreed that the major problem is due to unstable network in UTP itself. Overall, they are satisfied with the services provided by UTP as compared to other local universities, which no internet access provided in their hostel specifically in their room.

From the observation it is found that new students are not familiar about network connectivity in UTP especially its configuration. Sometimes the problems arise is not because network itself but at theirs'. The respondents claim that they as new users quite hard to find someone to help them out due to the unavailability of admin to come and sees what actually happening to their computer and also they are shy to ask seniors. However, there are sometimes the problems are from admin side. From the interview with IT Staff, the problem sometimes come from UTP side but it is actually

the technical part like switches are not functioning, some of the cable unplugs, software corrupted and etc. But most of the time, they claims that the problems always come from student side whereby their computer are unable to get connection due to incorrect configurations, incompatible hardware and software, or the computer running very old version.

The survey reveals that the respondents would like to know about topic as follow:

- l. Remote desktop
- 2. Printer sharing
- 3. Small / home networking

The result is interpreted on graph as follows:

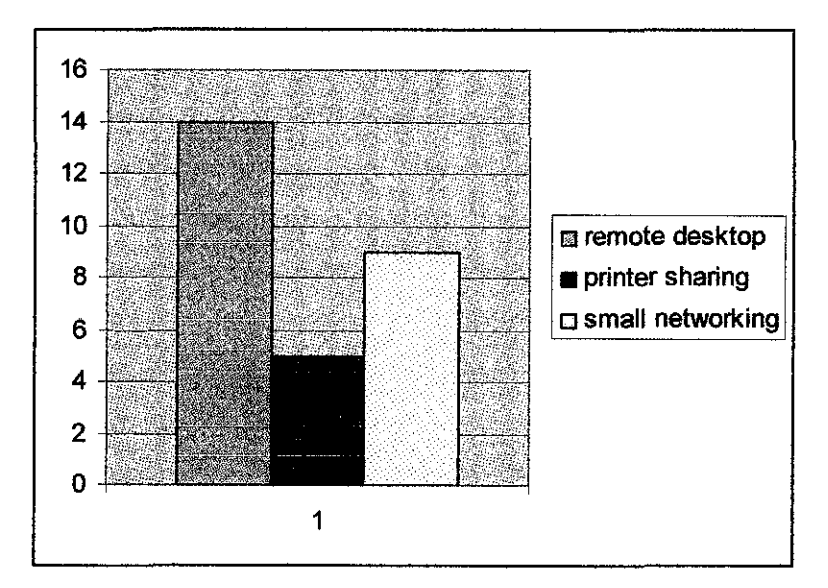

Figure 3 Information Desire to have in BandCIP

From the graph, the system only manages to accommodate for the remote desktop techniques and small networking. BandCIP will teach them to remote desktop from lab for ease them to do presentation whereby they do not have to bring their CPU anymore providing the applications intended to use have already installed at PC lab (all in text explanation). For it is the same also for the small networking setup. This is to limit the network architecture modification and also to give absolute control to the network administrator to maintain the network.

## *3.1.2 Knowledge Acquisition*

Knowledge Acquisition is done after requirements and problems identified. The knowledge obtained to develop BandCIP through the knowledge acquisition process as shown in figure *5* below:

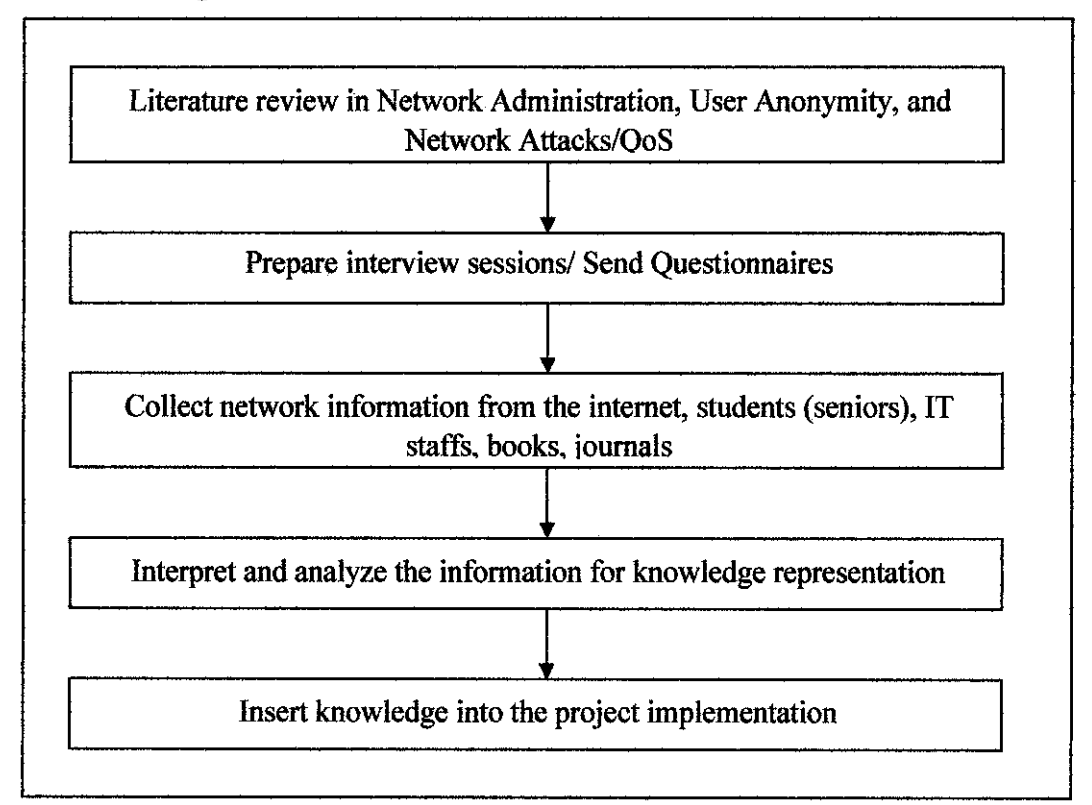

Figure 4 Flow Chart of Knowledge Acquisition Process for BandCIP

The knowledge acquisition begins with a literature study on bandwidth management systems that have been developed and been using till today. With a literature review, interview to get expertise opinion and knowledge of managing users and identifying their common problems is prepared. Interview is conducted with two (2) UfP IT staffs to seek their input and knowledge, obtain characterization of the student situations and receive further inputs. During the interview sessions, several questions have been asked and reviewed as follows:

- I. What kind of problems always happens when managing users?
- 2. Do the problems come from user or admin?
- 3. What approach do admin use given a situation?
- 4. What cause the problems?
- *5.* How fast the feedback once the report is logged?

The collected information is reviewed and analyzed. The compilations of interview and questionnaires results have been done and divided it into types of problems, causes and possible solutions. This process provides an effective way of how the knowledge will be organized and represented. After that, the problem-solving concepts is established whereby it will be translated in a fonn of decision tree before transfonning into the 'production rules' in the knowledge base using BandCIP. Knowledge acquisition is an evolving step as it requires modification of the knowledge base during the development period.

#### *3.1.3 History Taking*

Students who have been living in hostel for more than three (3) years have been experiencing network connectivity. Therefore, they have their own ways in handling common problems, which have been taken into the research to be put in the knowledge base. From administrator itself, they also have their own approach in handling the problem that they nonnally will check all the connections up to the core switches until there is no error found, they will go back to the student PC.

Administrator has already assigned automatic IP address once student connect the cable to the port by using the Dynamic Host Configuration Protocol (DHCP) [3]. But what will happen is computer student unable to detect the network configuration, which in tum they will start to change to the static IP address and enter incorrect number. Sometimes users seem to use wrong cable; use cross cable instead of straight cable. Another common problem is when user installs new application that has destructed network connectivity due to the incompatibility factor. Repeated problems facing by users have made this system advisable to the new students to use it.

## **3.2 Tools Required**

There are hardware and software tools that were used to build the system. The hardware needed to build the system is as follows:

- 1. Computer with minimum requirements of:
	- 128MB of RAM
	- CPU of 1.60 GHz
	- Hard Disk Storage of 20GB
- 2. Network Peripherals
	- Dual speed hub or switch.
	- Unshielded Twisted Pair (UTP) Network cables.

While for the software required is as follows:

- 1 Apache and PHP Language- (Web Server + Server Side Scripting) The interfaces for this project will be created using the PHP Languages and the Apace as the web server. This is to implement the client-server architecture user remote control techniques. The Apache web server is being used because most of the open source application is using the apache as their main web server.
- 2 MySQL- Database Server

The MySQL database are being used for storage purposes in which here the MySQL database are used for storing the data that will be collected by the NProbe throughout the controlled environment.

3 NProbe- Traffic Collector

As what been mentioned above, this application are being used as a traffic meter that collects the data about the network perfonnance. It will include that source ip, destination ip, the total packet sent, total bytes received and vice versa. The process of fetching the network data and updating the database information will be continuously and it will be defined in the job scheduling tasks.

#### 4 UNIX or Linux OS.

The Linux operating system is being used here because the NProbe distribution package is being offered in the Linux. bin. It shows that the application can only be implemented in Linux environment only. This operating system also been executed by using the Virtual Machine workstation (VMware).

## 3.3 Building the Bandwidth Control System

#### *3.3.1 Establishing the MySQL database connection*

Throughout the development of BandCIP, this system will use open source application such as the Linux Operating System (Linux OS) and the NProbe data collector as the traffic meter. It will also use the Geographical Information Server (GIS) application as the resource locator. The development starts with connecting the database that has been created with the system. The example as follows:

> \$server = "localhost";  $S$ username = "root";  $\text{Spassword} = \text{'''}$ ;  $\delta$ database = "my\_domain";

The symbol "\$'' here means that it is a variable declaration in PHP Language. Here, there are four (4) main parts in the database initialization which are the server been used, the username in the server, the password and lastly the chosen/created database in MySQL. For the current project, the database password had been disable for testing purposes. The MySQL database then has been connected using the PHP codes which **are;** 

\$connection = mysql\_connect(\$host, \$user, \$password) or die ("Cannot connect to the MySQL server ". mysql\_error());mysql\_select\_db("akub") or die ("Cannot select database". mysql\_errorO);

As for the connection part, the PHP codes are using the MySQL adapter for connecting and retrieving the data. Below is the result when the database have been successfully created and connected.

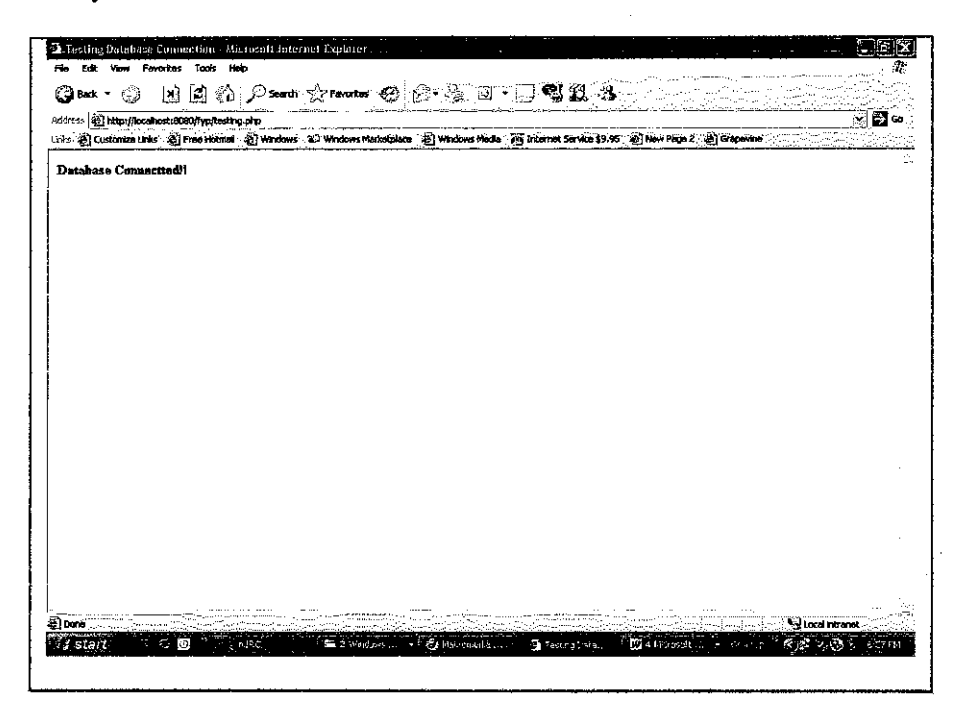

Figure *5* The Database Connection Page

The database selection in this PHP-MySQL page has been created earlier by using two (2) ways which are;

- i. MySQL command prompt
- ii. PhpMyAdmin application.

The technique that has been chosen is by using the PhpMyAdmin application which is much more efficient and time saving. This application is also an open-source project which have been successfully installed and ready to use. The databases creations are user define and the properties of the table are referring to the data that has been collected for this project. All the attributes creations and tables condition can be defme by inserting the row and columns in the PhpMy Admin interfaces. This will be explained throughout this project report. They are several tables that have been created by the author in this project which are:

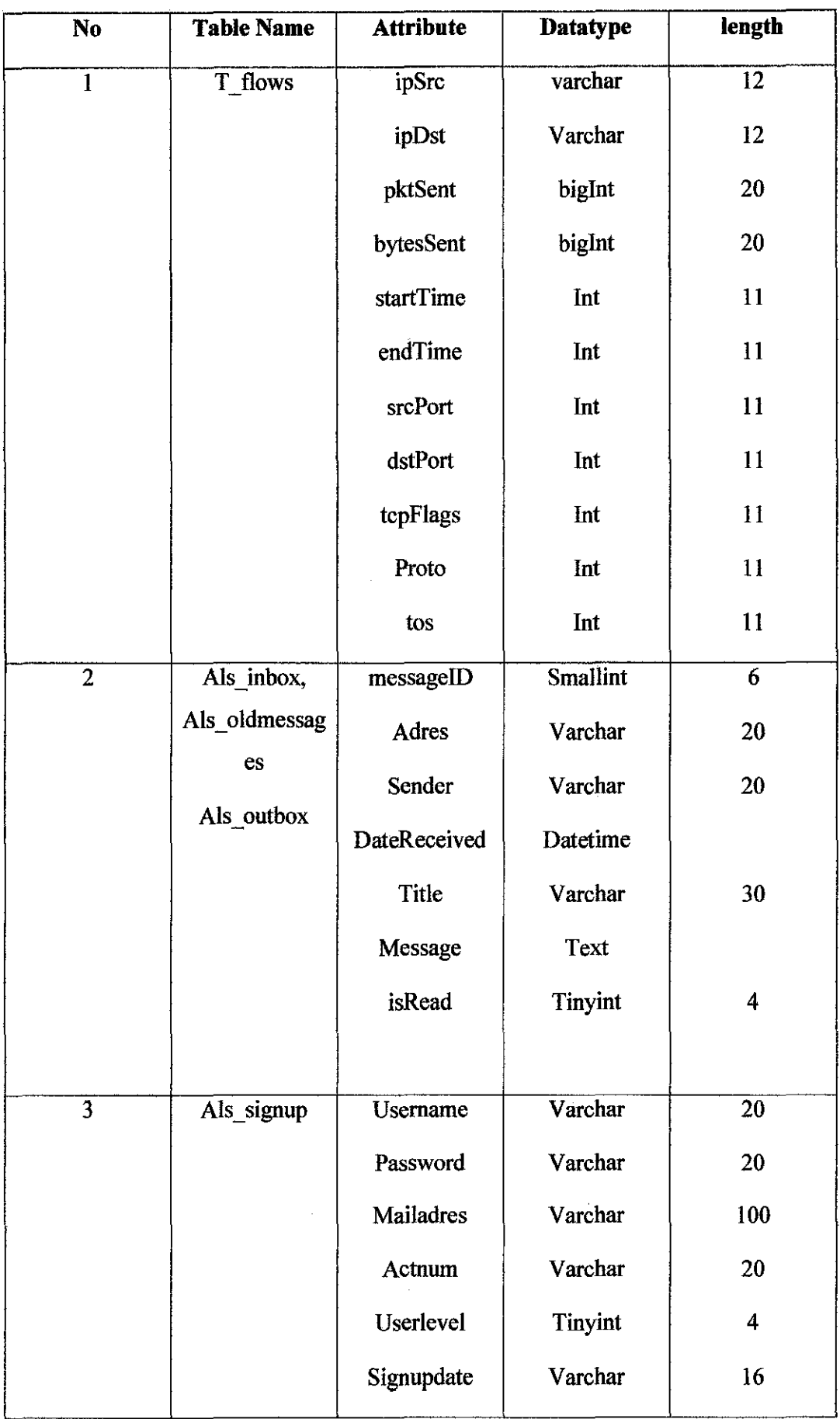

 $\frac{1}{2} \frac{1}{2} \frac{1}{2}$ 

 $\sim 10^6$ 

| Lastlogin     | Varchar       | 16 |
|---------------|---------------|----|
| Lastloginfail | <b>Bigint</b> | 20 |
| numloginfail  | tinyint       |    |
|               |               |    |

Figure 6 Data Dictionary for BandCIP

## *3.3.2 Creating the MySQL database using PhpMyAdmin*

This open source application can access through the existing MySQL account using PhpMyAdmin using the link provided. Below is the author's path to his database domain name.

## **http://localhost:8080/phpmyadmin/**

By clicking the path as stated above, a dialog box will prompt for a usemame and password. This will be the usemame and password that has been created earlier during the installation of this software.

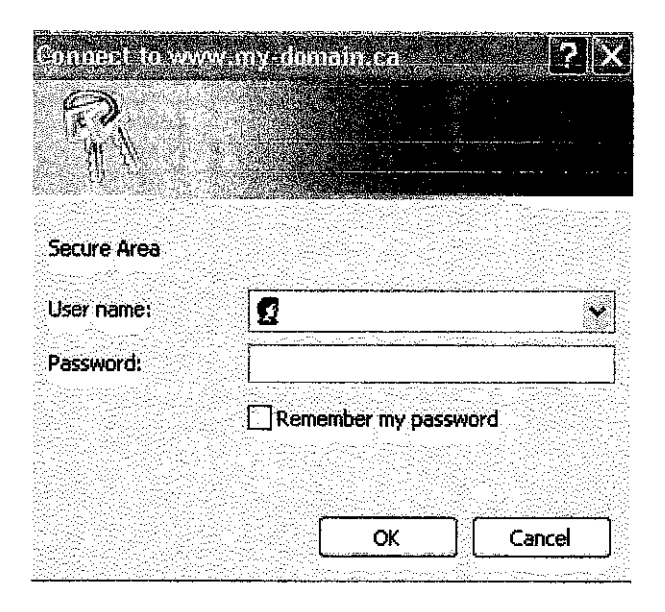

Figure 7 Login Prompt

Once logged in, a PhpMyAdmin screen appears as shown in Figure 7.

## *3.3.2.1 Creating a table in the database*

The left-hand frame (Figure 8) in PhpMy Admin is used for navigation. The database displayed here (in this case called mydomain) is the database that will be used throughout the project development. Click on the database the navigation frame and a new window will appear on the right hand side.

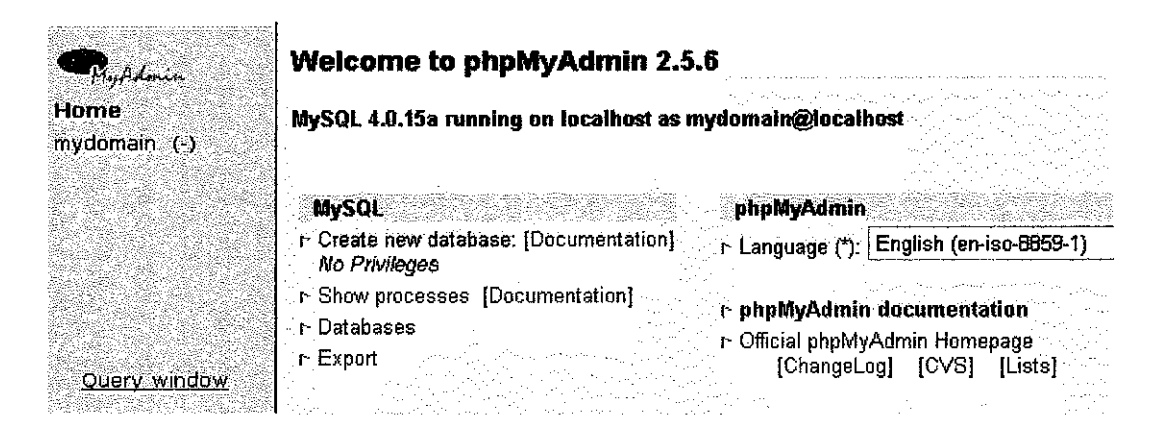

Figure 8 PhpMyAdmin Homepage

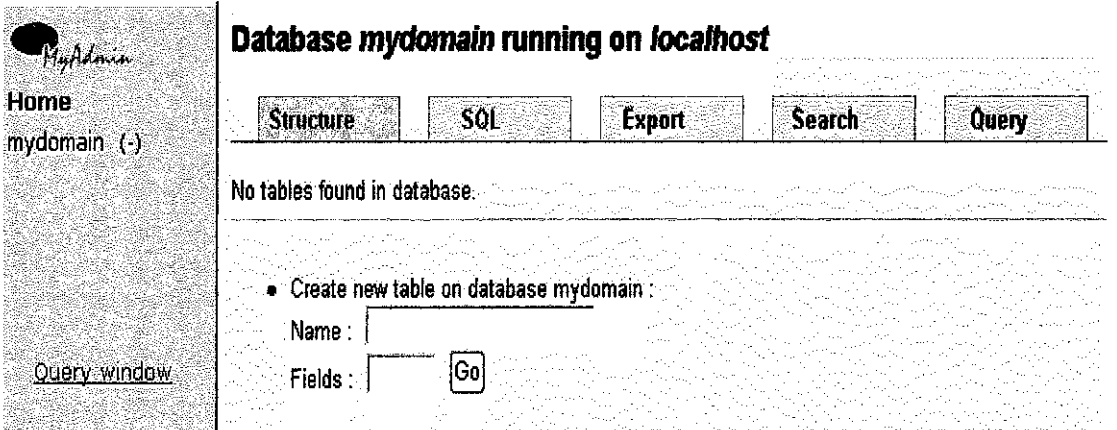

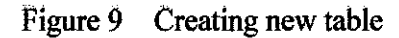

For testing purpose, the author has created a table in the database, called "people". The author has used the Create new table feature. Then, type in the name of the new table into the **Name:** people, and the number of columns in the table  $(4)$  into **Fields:** This explanation is only designed to show the basic testing activities that have been done php/MySQL/PhpMyAdmin functions. Then, the delete function can be done by using the Drop function. Click Go and the interface will show you the table and its properties that have been created

#### *3.3.2.2 Inserting values into a table in the database*

Now for the inserting data into the MySQL database using the PhpMyAdmin application. First of all, the information must be entered by following the attributes that has been defined in Figure 10.

The Length value indicates the maximum allowable length of characters for input. There are many different values that can be set for Type but it must follow the types that have been defined in MySQL [11]. The Types specified in this example isn't the most efficient, but just used for the purposes of this explanation (this is actually the testing period in this project development). The "id" field, which will be used as a Primary key for this table, has been set to auto increment, saving network administrators from having to having to type in the next number in sequence when inputting/updating records. Set the Default to O.Once the data have been entered, click Save. A screen like this will appear (refer to Figure 11) showing that the record is saved to the *people* table. So the data is now has been stored successfully into the MySQL database.

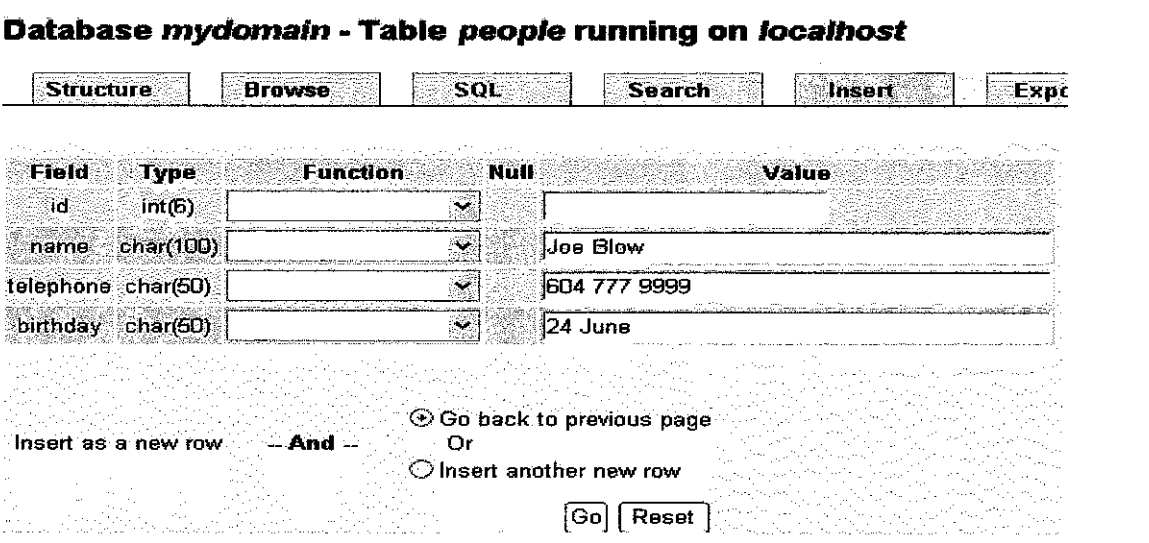

Figure 10 Database Structure Representation

**Database mydom&ln -Table people running on localhost** 

| Table people has been created.                                                                                                    |                                   |                                       |                                                                                                    |               |                          |       |       |
|----------------------------------------------------------------------------------------------------|-----------------------------------|---------------------------------------|----------------------------------------------------------------------------------------------------|---------------|--------------------------|-------|-------|
| SQL-query: [Edif] [Create PHP Code]<br><b>CREATE TABLE</b> depaid.<br>IN THE REPORT OF NOT NULL AUTO INCREMENT.<br>mame: - - - (180) NOT NULL<br>telephone (50) NOT NUED<br>birthday 44, 26503 NOT NULL<br>PRIMARY KEY (No Chame , telephone , birthday) |                                   |                                       |                                                                                                    |               |                          |       |       |
| <b>Structure:</b><br><b>Browse</b>                                                                                                    | SOL                               | Search<br><b>Insert</b>               |                                                                                                    | <b>Export</b> | <b>Operations</b>        | Empty | Drop: |
| Field Type Attributes Null Default                                                                                                    |                                   | Extra                                 | <b>Action</b>                                                                                                    |               |                          |       |       |
| ⊟‰d\$2<br>int(b)                                                                                                    | No.                               | auto increment<br>$\mathbf{A}$        | <b>o</b> fromer                                                                                                    |               |                          |       |       |
| name<br>char(100)                                                                                                    | No.                               | ۰<br>Ø.                               | $\mathbf{u}$ and $\mathbf{u}$<br>ात                                                                                                    |               |                          |       |       |
| (elephone char(50)                                                                                                    | No.                               |                                       | $\begin{picture}(20,20) \put(0,0){\line(1,0){10}} \put(15,0){\line(1,0){10}} \put(15,0){\line(1,0){10}} \put(15,0){\line(1,0){10}} \put(15,0){\line(1,0){10}} \put(15,0){\line(1,0){10}} \put(15,0){\line(1,0){10}} \put(15,0){\line(1,0){10}} \put(15,0){\line(1,0){10}} \put(15,0){\line(1,0){10}} \put(15,0){\line(1,0){10}} \put(15,0){\line(1$<br>光化 |               |                          |       |       |
| pinthday char(50)                                                                                                    | No:                               | ा अ                                   | 401 11 11 11                                                                                                    |               |                          |       |       |
| Check All / Uncheck All With selected: Ell                                                                                                    |                                   |                                       |                                                                                                    |               |                          |       |       |
| ndexes: [Documentation]                                                                                                    |                                   | Space usage:                          | Row Statistic:                                                                                                    |               |                          |       |       |
| Keyname Type Cardinality Action                                                                                                    | <b>S-Field</b>                    | <b>∶Tγpe∷ Usage</b>                   | <b>Statements</b>                                                                                                    |               | <b>Value</b>             |       |       |
|                                                                                                    | ĩd.                               | Data<br><b>D</b> Bytes                | Format                                                                                                    | fixed         |                          |       |       |
| PRIMARY PRIMARY                                                                                                    | name.<br>$0$ $1$ $1$<br>telephone | Index 1.024 Bytes<br>Total 1024 Evtes | Rows 4<br><b>Next Autoindex</b>                                                                                                    |               |                          |       |       |
|                                                                                                    | binhday                           |                                       | <b>Creation</b>                                                                                                    |               | Jun 26, 2004 at 03:27 PM |       |       |
| Create an index on it<br><b>columns</b>                                                                                                    | ାତରା                              |                                       | Last update                                                                                                    |               | Jun 26, 2004 at 03:27 PM |       |       |

Figure II Record Insertion Validation Process

## *3.3.3 Setting* up *the CCProxy Server*

## *3.3.3.1 Extracting and Installing the CCProxy*

- Run the latest version installation program on the server (in this case, the personal computer)
- After installation, CCProxy will initially execute with the default settings. The default settings are enough to realize the basic functions of Internet sharing.
- Continue by configuring clients with the aid of "Guide for Client Proxy Configuration". Your clients will then be able to can access the Internet via CCProxy.

## *3.3.3.2 Corifiguring the open ports and services*

The author needs to use a cascading proxy because he cannot get connected to the internet directly.

In this case, he had used the UTP student network tree (160.0.226.208) to be cascaded with the BandCIP application. The following is the main attributes that must be setup in order to get the Internet connection.

"Proxy Address": fill in the address of upper proxy server.

"Proxy Protocol": Cascading proxy of CCProxy supports HTTP, HTTPS, and SOCKSS protocols. This means that, once any of these three protocols is valid for local server, the upper proxy server can work as cascading proxy.

Note: When choose HTTP as cascading proxy protocol, user(s) can only visits web pages. But if user(s) choose HTTPS or SOCKS5 as the cascading protocol, user(s) can proxy for web browsing, receiving mails, CuteFTP etc. However, some functions of ICQ or sending mails will be limited. All the screenshots can be viewed at the appendices section

#### *3.3.4 Setting* up *the NProbe Collector*

Both UNIX and Win32 versions are developed under a single source-code tree, and require a library called libcap, which can also be downloaded from the official homepage www.ntop.org .In the supported UNIX platforms, after having downloaded ntop's source code and installed libcap, ntop should be compiled and installed:

- # cd /ntops-directory/ntop-1.3
- # sh ./configure

#make

# make install

#exit

If ntop has been downloaded in binary format, the installation process depends on the package manager being used. As mentioned before, the Win32 version of ntop is distributed for free in a binary demo with limited capture capability. The full version in binary form is distributed under payment, and full snapshot versions are available at ntop's ftp site, under ftp://ftp.ntop.org/pub/local/ntop/snapshots/. After the installation, ntop should be executed (by a user with super-user access), and will start capturing packets from the network. When activated in web-based mode, ntop features its own internal web server (set to a specific port on the start-up).

Therefore, it will be possible to access the software with a web browser through the URL http://hostname:portnumber/.The current version of ntop supports plug-ins, as an extension mechanism. The administrator is allowed to extend ntop's functionality with extra-features. Examples of plug-ins are ICMP, ARP/RARP and WAP plug-ins. Those can be installed optionally, and started-up selectively during ntop initialization.

## *!1.3.5 User Representation*

After the creation and insertion phase has been done, the system should be able to follow the flow shown as follows;

The flow shown described flow of the system once user entering it. Firstly, users will be prompted to welcome message before he can enter into the system (PHP Graphical User Interface). After that, user(s) can choose the options available on the top of page. If user(s) is having some email alerts from the network administrator, user(s) can either reply or try to connect the internet. The emails that have been sent to the users are ideally using the intranet features. So if the user(s) cannot connect to the Internet, they have to check the notifications from the administrator and respond quickly to the notifications or else they will be banned from the network (if it is too serious). Finally, if user(s) have made justification and clarification (responding to the email), it is up to the network administrator's judgments to decide what the action could be taken.

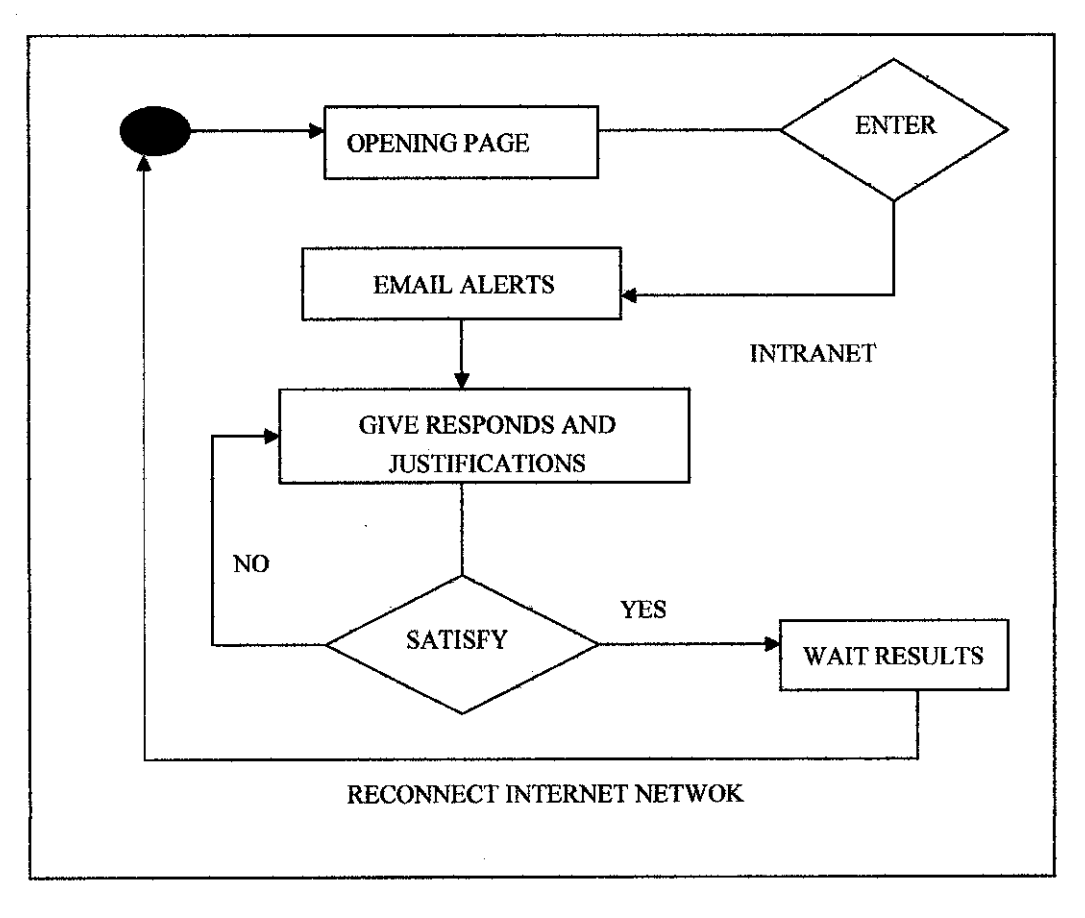

Figure 12 BandCIP system flow from user's perspective

As for the network administrator, user(s) must first login into the system so that they can view the result and the network log. And with the access level, they can also try to locate the users in the network by using the Geographical Information System (GIS) application. The network administrators are supposedly able to send sms via the network but currently the system is still on testing phase and it still not possible to activate the feature. They can also set the bandwidth distribution by using the CCProxy Server that has been integrated in this system.

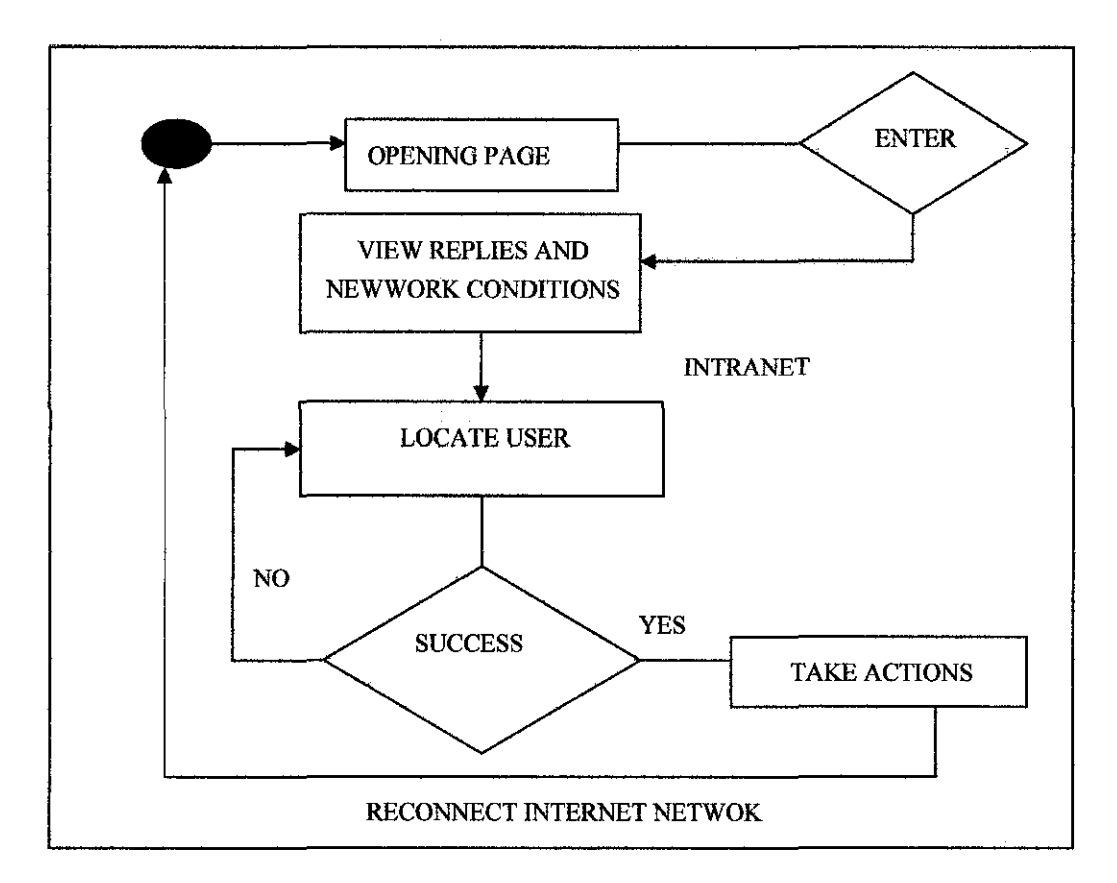

Figure 13 BandCIP system flow from administrator's perspective

#### *3.3.6 Development of User Interface and User Integration*

The systems will be viewed via internet browser that required at least the intranet connection. There are actually 2 main users for this system which are the students and the network administrator. The main idea is to produce a statistical graph report for both the users so that they can view what are the activities that they have done which can contribute to the congested network. So the privilege that has been set-up for this system will detennine the access level that each of the users in this system. Ideally the network administrator can use every feature in BandCIP such as;

- i. Network Monitoring
- ii. GIS Locator
- iii. Message Sending

Because the existence of different access level, the page content are hidden from the normal users so that they cannot alter or made data tampering on the records.

## *.1.3. 7 Validation and Verification*

Verification and validation occur during the entire development process but at the end of the development before the fmal version release, there will be one validation phase to authenticate the system functionality as well as its usability. Verification proves that the models within the program are true relationship and ensure that the knowledge is accurately imitated. This stage is very important as it will ensure later that the system confonn to the requirement and meet the objective of the project. The project is being decomposed into 3 main stages which are:

- I. User Registration Phase
- 2. Bandwidth Allocation
- 3. Data Retrieval and Cron Services

Although some part of network administration quite hard to define as many interpretations made by the authors, network administrators around the world but the scope is verified accordingly. Perfonnance verification of BandCIP aims to ascertain how well the system accomplishes its intended role as in the actual networking practice.

### J.J.8 *Testing*

BandCIP system reliability is one of the most important issues in network-based systems. Reliability ensures that the system delivers the results with consistency, accuracy and integrity. Therefore, the testing need to be done with careful and should be taken as the most prior in the development of bandwidth management system. The testing was done with three (3) different groups of people shows below:

- 1. Users (new students)
- 2. UTP IT staff
- 3. Student (seniors)

The above groups are chosen because of the following reasons:

l. User; new students

They are system's target user. The system aims to help this group of users to solve their problems particularly in connectivity problems.

2. UTP IT Staff

They are person whom administrating and managing UTP network. They are responsible and should be able to solve the problems encountered at students' sides. This group of people is targeted to have highly knowledge in networking.

3. Student (seniors)

This group of people is expected to have knowledge and experiences in handling connectivity in hostel. Their knowledge is essential because they normally know what actually happen if this thing happens and what to do to solve it. At this moment, focus will be mainly at this group due to the experiences having.

# **CHAPTER4 RESULT AND DISCUSSION**

## **4.1 Findings**

Throughout the development and implementation of this project, observation and analysis have been done mainly after the first (I) beta version released. At first, it is hard to identify the scope of project because the name itself is very big as well as the understanding of network administration might be differed. Therefore, the author had decided to narrow down the scope to only managing user particularly in troubleshooting of connectivity problems at users' side (in a small, controlled environment). This decision is made due mainly of the following reasons:

- l. Policy of UTP 'secrecy' that cannot reveals information made the system limited to student only. *(At first, the system plan to help staffs as well)*
- 2. UTP is in the process of making big changes in network makes them very busy and cannot allocate time for this subject matter. Therefore, the system unable to get their knowledge at the max. Only quarter of the solutions is provided by them, the rest is based on try and error done by experienced students.

As added value, the system would have additional information on printer sharing and remote desktop as discussed in chapter two (2) and three (3). First (I) prototype version released to clarify the problems. The prototype was undergone two parties; student and UTP IT staff. The problems then clarified, several flaws identified that are as follows:

- l. Unnecessary information and problems are incorrectly placed.
- 2. Problems in updating data stored in the databases.
- 3. Students did not understand the system at all.
- 4. The system was not reached its objective.

Therefore, the second (2) versions will be released to encounter the above problems which have been clarified by student and supervisor. This version had been modified in terms of scope and also information mainly about troubleshooting of network hardware at UTP sides. At student side, they able to understand the functionalities of the system and successfully used it. From the observation during the testing and validation of the systems, some of the problems unable to solve mainly because of the following factors:

- 1. Network itself currently under maintenance.
- 2. Unknown problems from students' computer.
- $\delta$ . Viruses might be detected lead to ban of IP accessing the network.
- 4. The network unable to assign an IP to the computer.
- 5. Instability of UTP network mainly due of sudden increase of client especially at peak time.

Noted that the problems stated above is only assumption made based on information and study during the validation and testing phase.

Currently, the first version is released within 4 months due mainly of rapid changes has been made; from the system up to the redefmed scope of the project. The system then re-tested and re-validated before being presented and commented by the lecturers during internal exhibition (pre-edx). This version was undergone testing similar like cognitive walkthrough approach that aims to evaluate its usability. ln this case, this testing was done to not only evaluate its usability but also its usefulness. Approximately, 10 students randomly chosen to test the system whereby they need to try by simply answering a set of questions. The testing was done at different time and location but the problems and result have been noted down and discussed later. During the testing, several flaws and limitations are found and noted. Some of the flaws and limitations are as follows:

- l. The system helps users only about 20%. Therefore it is not guarantee that the system will help the user to be connected with the internet at the maximum speed of connection (100 Mbps).
- 2. The system contains very little information that users think should be added more.
- 3. The system do help user to access internet (students) and set the bandwidth (administrator) but sometimes the solution only works at a small area (not the whole UTP).
- 4. Interfaces should be more attractive with more graphics and audio added.

From users' perspectives, they also agreed of the following:

- 1. The system is reducing at about 10% of seeking seniors' and staff aids. This is because most of the seniors will give the same solutions as in the system.
- 2. The system has knocked their mind of network awareness and teaches them of what network really is.
- 3. The system although does not help them at all, but it has educate them to strive first before give up. It also teaches them to respect and consider other users in the network.

### **4.2 Result and Discussion**

From the testing and observation done, there are several things need to be reanalyze and redefine particularly in solving the connectivity problems. There are also others administrative tasks should be added providing that the UTP Network administrator should be able to cooperate and give adequate information. So, the objective to maintain and control the network distribution can be achieved. Back to the testing, from 10 students (in the first set), only 3 students get connected while the others having unknown problems. From 3 students who successfully got the solution from the system, they stated that the network connectivity is slow. And for the second trial set, the numbers of user that can connect to the internet have been increased to 6 persons. The testing interpreted using the following graph:

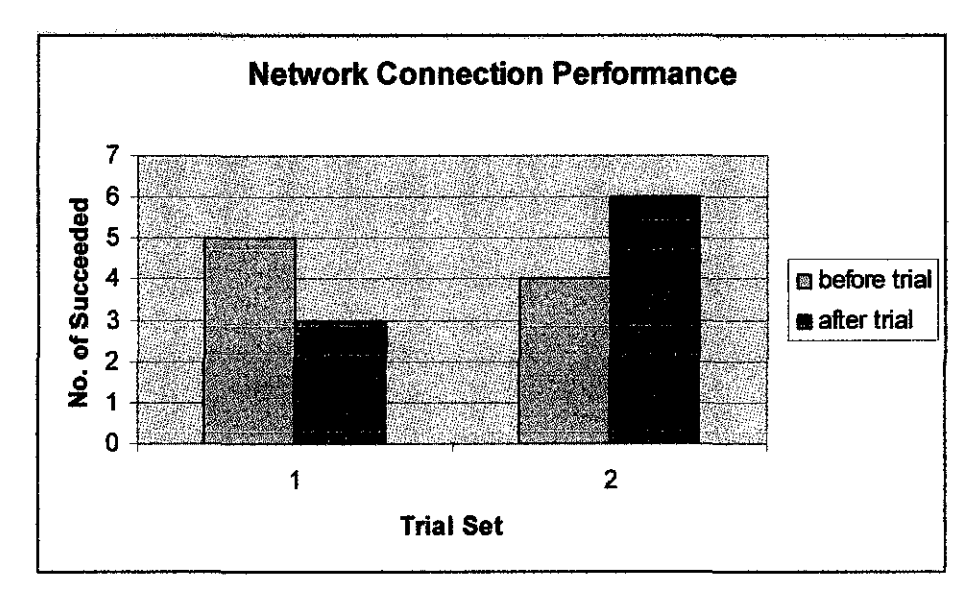

Figure 14 Result of Testing Done on 10 Students

The graph above indicates that the system does not guarantee users to get connected to the internet at a high speed but at least they agreed that the system do help them to be connect with the internet at a constant rate and solutions thus makes theirs' surfing process easier. The system also do help most at teaching and informing them on what is happening to the network connection, which they can be more alert on what they are doing.

During the interview and survey (done during the requirement and problems identification phase), it is reveals that majority of student being interview lacks of networking awareness. And some of them who have been interviewed individually via Intranet MIRC told that they are from rural areas that having no computer at all. Therefore, they do not know much about computer and start learning it after taking SPM exam. Some of the respondents also exposed they only use the facilities and if any problems occur, they prefer to contact TMNet or in this case contact UTP IT Department.

During the interview sessions with UTP IT department, they agreed that some student lacking of networking knowledge and not alert of any information or any technical problems happen surround them. Sometimes, students are unable to get access simply because viruses surrounded theirs' PC. Therefore, UTP have to take action by

blocking their lP address thus disables their right. Due to instability of network, sometimes UfP has to use proxy and sometimes it does not require at all. The problems arise when student unknown or discard or do not get the message at all about the changes of network setting. This resulted in connectivity problems that normally new users will have this typical problem.

The survey done to 10 students is not enough to interpret the performance of UTP network. The survey only caters for the common problems and possible solutions taken. The performance of network can only be measured if at least approximate of 200 students take part in the survey. The survey should be extended so appropriate measurement can be observed and analyzed. It is very great if both parties (students and staffs) can give full commitment toward the implementation of the system to ensure it's successful. The problems lie with the commitment of both parties to give critical information regarding the project. Theirs' commitments are quite heavy especially at staff side due mainly of instability of network and excessive clients at particular times.

Although the system had gone through many versions yet it still cannot give excellent consequence. From four objectives elaborated before *(refer chapter* 1), only two (2) objectives is achieved, one (1) half attained while the other one (1) cannot be achieved at all. The analysis of each objective is as follows:

- 1. To monitor the attributes and elements from the network users and provide statistical report from the data collected From testing result, it is reveals that the system does accomplish the above objective. The system currently managed to provide an overall network performance graph. The data have been interpreted and the relationships of user data with IP address have been established.
- 2. To aid and provide the network administrator with detail information about the possible "network abuser" based on the data been stored from the network. This objective is achieved whereby the main functionality of this system is focusing on managing user connectivity problems. Although the system is not efficient enough in providing an overall fair network bandwidth distribution

but it at least try to helps users to be connected to the internet at a constant rate.

3. To create a standard network policy and specific requirements that requires user to follow

It's not fully achieved due mainly of very little co-operation from third parties. The 'co-operation' is hardly gained, which has been explained at this chapter on **finding section.** The time constraints are also one of the main contributors to this matter.

Several techniques are used to manage the bandwidth; (1) Caching, to avoid repeated fetching of data, (2) Content Limitation for maximum connections that can be access at a single time and (3) Bandwidth Allocation, to assign bandwidth to units and user groups. This project will also offer a lot of benefits to the network administrator in order to monitor and control the network from any irrelevant attributes that may congest and obstruct the network bandwidth from fully utilized by only one user. Other than that, it will also provide the network administrator with information regarding the network bandwidth user such their personal data and history log in each virtual pipe.

Below are the main techniques that will be used in the system development phase.

• Caching

Web caching [2] is the storage of recently accessed pages locally, and delivery of subsequent requests for pages from the local cache rather than the original web site. The prime objective of caching is to improve user response time, but it also reduces the load on the long-distance links. Caching is widely used on the Web, and can provide bandwidth savings of up to 40%. A hierarchy of caches may be used to increase the effective cache size and thus improve the hit rate. Push caching attempts to place content in a cache before it is requested, either by looking at other caches, or by predicting usage.

## • Content Limitation and Bandwidth Restriction

 $\sim$ 

The range of accessible content may be restricted in several ways: (1) by limiting the sites accessible to a limited list, (2) by preventing access to sites on a "stop list", or (3) by restricting access based on file type, size, or needed bandwidth. The first method would be useful for providing material for a course. The second would not be appropriate in a university setting. The third is incorporated into the system both explicitly and implicitly.

# **CHAPTER 5 CONCLUSION AND RECOMMENDATION**

This project has been concluded and summarized at this section. It tells about what has fruitfully attained and the suggestion made to improve the system.

#### **5.1 Conclusion**

Bandwidth Control Based on IP address is a system developed to assist students in solving connectivity problems mainly in accessing internet from the hostel. The system is only able to help users approximately 40% of 20 students based on the testing result. The objective of the system is not really met as the system should able to help users reaching the solution at least 70%. *(More detail about objectives matter is discussed* in *chapter 5 under result and discussion section)* However, the users agreed that the system did help them connecting to the internet and make some network monitoring control although the accuracy and correctness is still ambiguous.

The system also based on try and error only whereby students are given alternatives to solve connection problems by setting proxy internet by using this application. There are also assumptions and prediction of causes made based on experiences and information gathered from UTP IT Department, Internet, Microsoft Help and Support as well as student (senior). Overall, students satisfy with the connection speed during the testing period (maybe this is because they are in a small group). Most of the respondents are unaware or do not know at all what is actually happening but as long as they can be connected to the internet, it is sufficient enough. Therefore, the system is actually helped them a lot in the interpreting the network conditions and managing the network bandwidth distributions.

As a conclusion, the first version (currently) of this system overall doesn't quite well in assisting users but technically it might not work so many times due to many factors such as instability network, computer configuration, limited connectivity or destruction of new hardware of software installed, viruses detected and etc.

## 5.2 **Recommendation**

To increase the percentage of success in setting up fair bandwidth distribution, it is suggested staffs and students give full cooperation in determining the problems, causes and solutions. It is also a good practice if the system can help new staffs in managing users, resources, performance and security. Therefore, if any problems arise, that staffs do not have to refer to the senior. Instead they use the BandCIP log files to seek assistance.

It is very good if we can get outsiders' expertise for knowledge acquisition. This is to reduce the degree of incorrect or unsatisfactory solution. At a minimum, this system should perform at some level that creates a bandwidth controllable environment. Therefore, by combining the knowledge of many expertises would at least reduce the stated consequence thus increases the reliability of this bandwidth monitoring system.

The practice of controlling the network bandwidth distribution is not only limited to helping people but also as a mechanism in knowledge sharing. Previously people tend to share knowledge thru books or passing story and experiences to another but now with the creation of BandCIP system, it can works as a new approach, new way of transferring knowledge and expectedly to be more effective and efficient.

## **REFERENCES**

- 1. <sup>[1]</sup> Graham Vorster, "What is Security without Bandwidth Control?" May 18 2004.
- 2. <sup>12</sup> M.S.D. Fernando, "Multimedia Message Distribution in a Constrained Enviromnent," Proc. INET '95, Internet Society, 1995.
- 3. <sup>[3]</sup> William Stallings, Richard Van Slyke, "Business Data Communications 4th Edition", 2004.
- 4. <sup>[4]</sup> D. Astuti, M. Kojo, "Evaluating The Behaviour of Peer-to-Peer IP Traffic in Networks", 2003.
- 5. [SJ R. Dingledine and N. Mathewson, *"Anonymity Loves Company: Usability*  and *the Network Effect", 1999.*
- 6. r <sup>61</sup> B. Claerhout, *"A Short OVerview of!P Spoofing: Parr",* 1996.
- 7. [ 7 l S. Savage, N. Cardwell, D. Wetherall, and T. Anderson. *"TCP Congestion Control with a Misbehaving Receiver".* SIGCOMM Computer Communications Review 29(5), pages 71-78, October 1999.
- 8. <sup>[8]</sup> A. Shamir. *"How to Share a Secret. Communications of the ACM 22"*, November 1979.
- 9. £ 91 D.J. Watts and S.H. Strogatz, *"Collective Dynamics of Small World Network Nature",* pages 440-442, June 1998.
- $10.$   $[10]$  http://www.seeseeeve.com/article  $148$ .shtml
- 11.  $^{[11]}$  http://www.mysql.com
- 12. http://www.yahoo.com
- 13. http://www.google.com

# **APPENDIX A SAMPLE OF QUESTIONNAIRE**

## **Personal Information:**

Name:

Year:

Program:

Please tick (X) for answering the questions.

*1. Using UTP LAN network, what type of problems always occur?* 

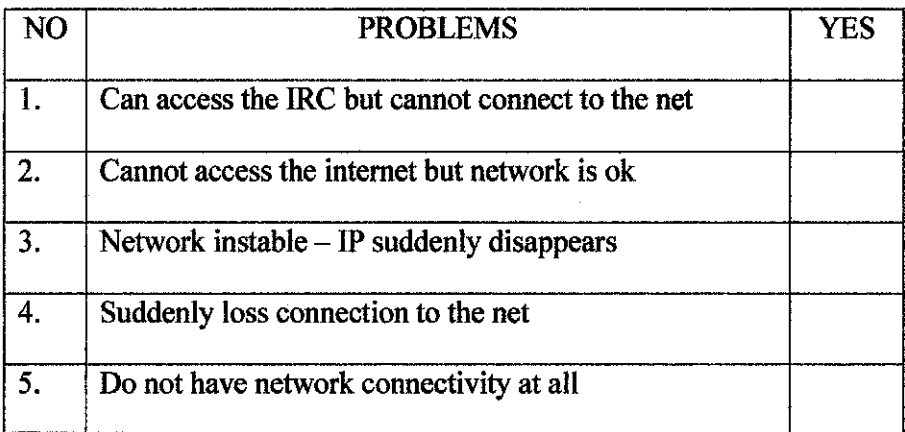

If not as listed above or any additional common problems, please state at the space given:

A. \_\_\_\_\_\_\_\_\_\_\_ \_

B. \_\_\_\_\_\_\_\_\_\_\_\_\_\_\_\_\_\_ \_\_

## *1. Occurrence of connectivity problems*

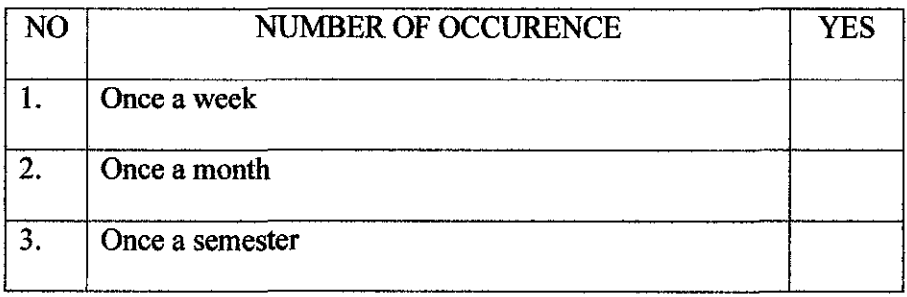

If not as listed above, please state at the space given:

 ${\bf A}$   $\overline{\bf A}$   $\overline$ 

B. \_\_\_\_\_\_\_\_\_\_\_\_\_\_\_\_\_\_\_\_\_\_ \_\_

.:1. *Would you like to know about other things?* 

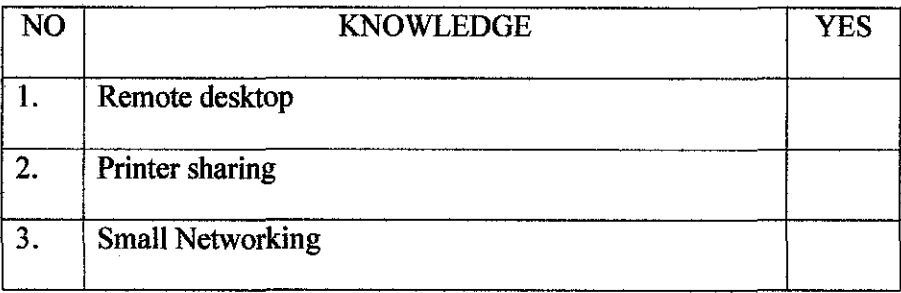

lf not as listed above, please state at the space given:

A. \_\_\_\_\_\_\_\_\_\_\_\_\_\_\_\_\_\_ \_\_

 $B$ .

## **APPENDIX B**

## PROJECT EXECUTION DIAGRAM

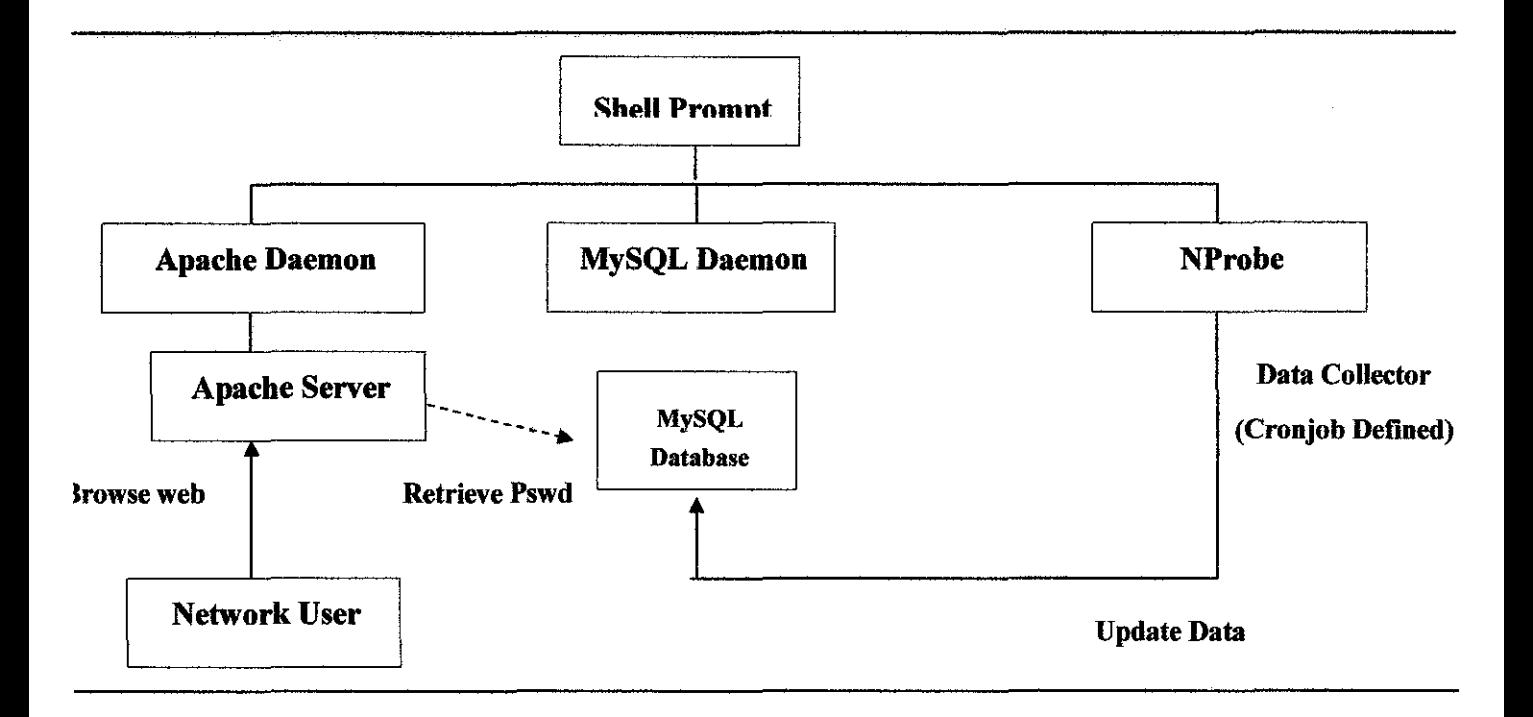

Figure 15 Project Execution Diagram

# **APPENDIX C NETWORK DIAGRAM**

 $\bar{\omega}$ 

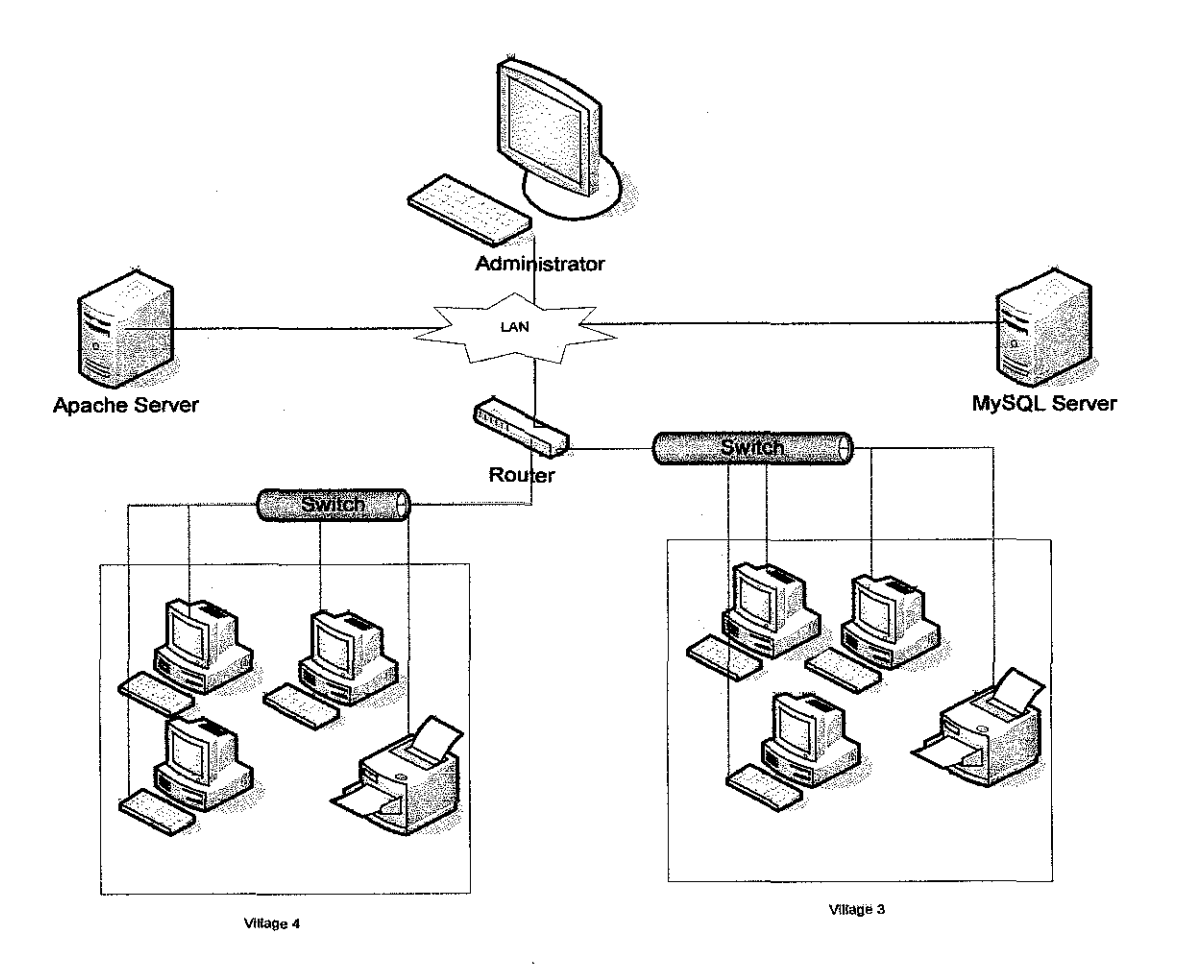

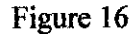

 $\bar{A}$ 

Figure 16 Project Architecture

## **APPENDIXD**

## **SAMPLE DATA BEEN CAPTURED**

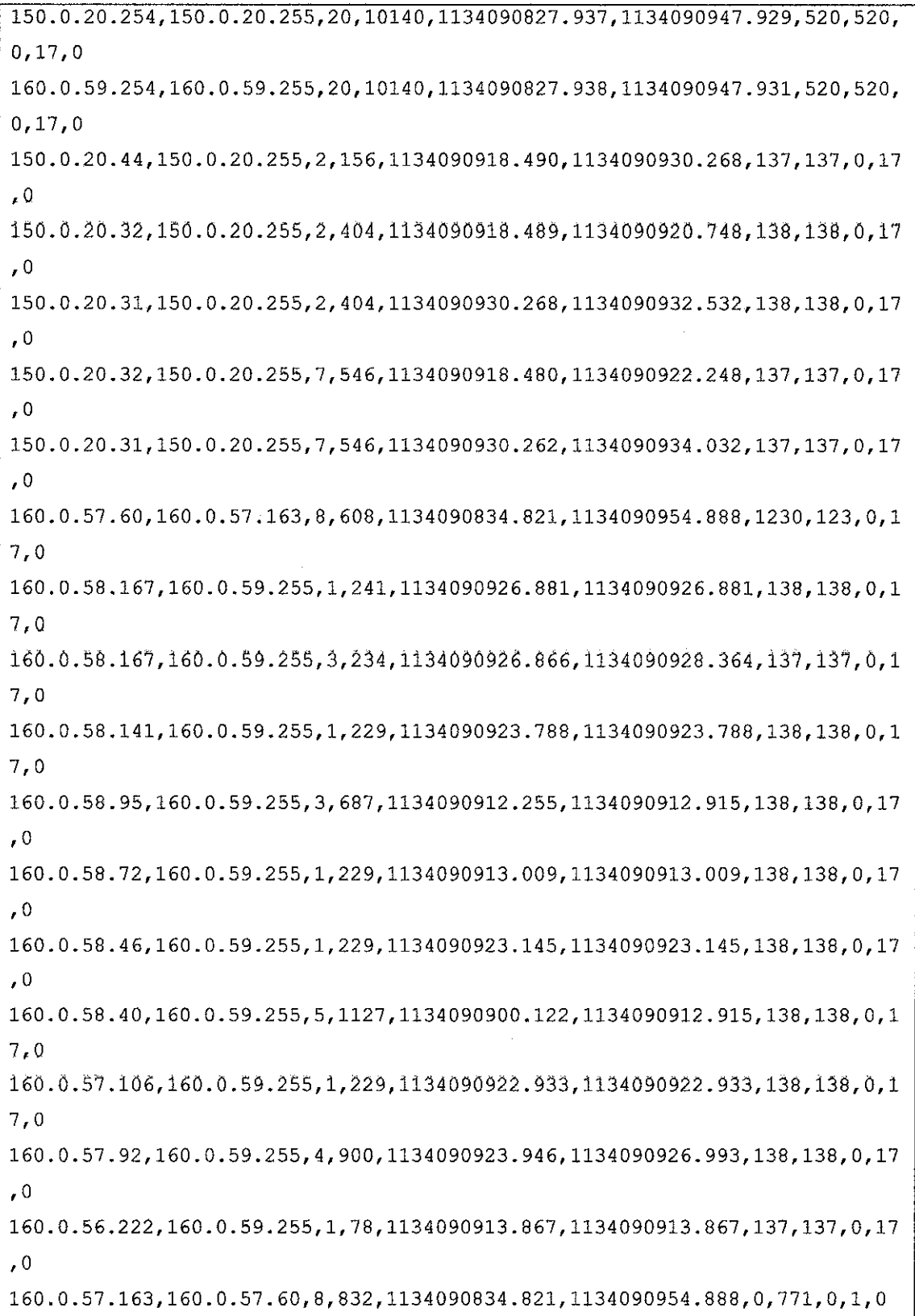

160.0.56.146,160.0.59.255,3,729,1134090923.968,1134090926.993,138,138,0,1 7,0 160.0.56.145,160.0.59.255,1,229,1134090919.319,1134090919.319,138,138,0,1 7,0 160.0.56.129,160.0.59.255,1,229,1134090915.297,1134090915.297,138,138,0,1 7,0 160.0.56.123,160.0.57.255,6,468,1134090922.016,1134090925.765,137,137,0,1 7,0 160.0.56.101,160.0.57.255,4,897,1134090926.975,1134090927.071,138,138,0,1 7,0

**Figure 17 Sample NProbe Data** 

## **APPENDIXE**

## PROJECT SCREENSHOTS

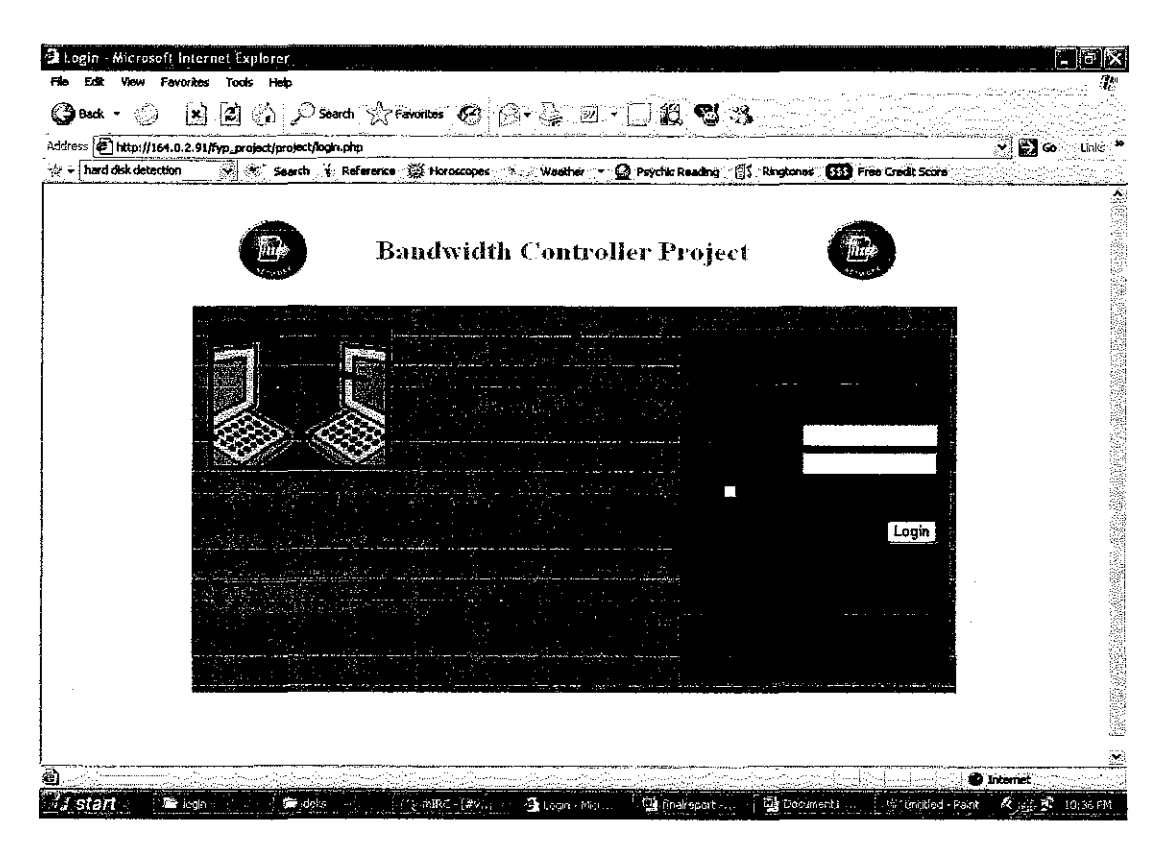

Figure 18 Login Page

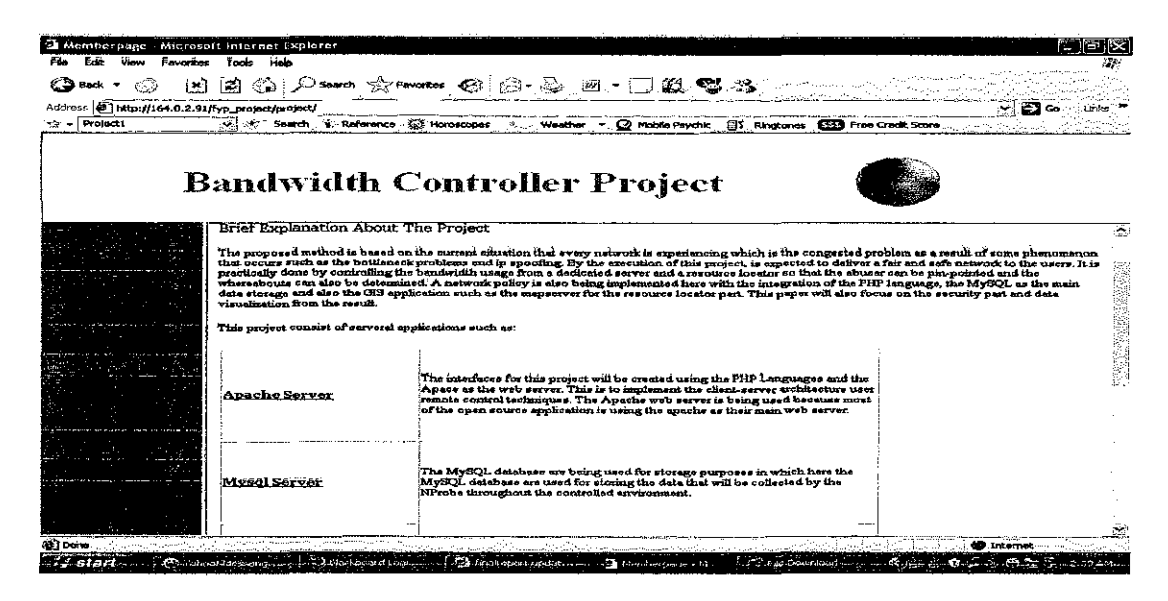

Figure 19 Home Page (Administrator)

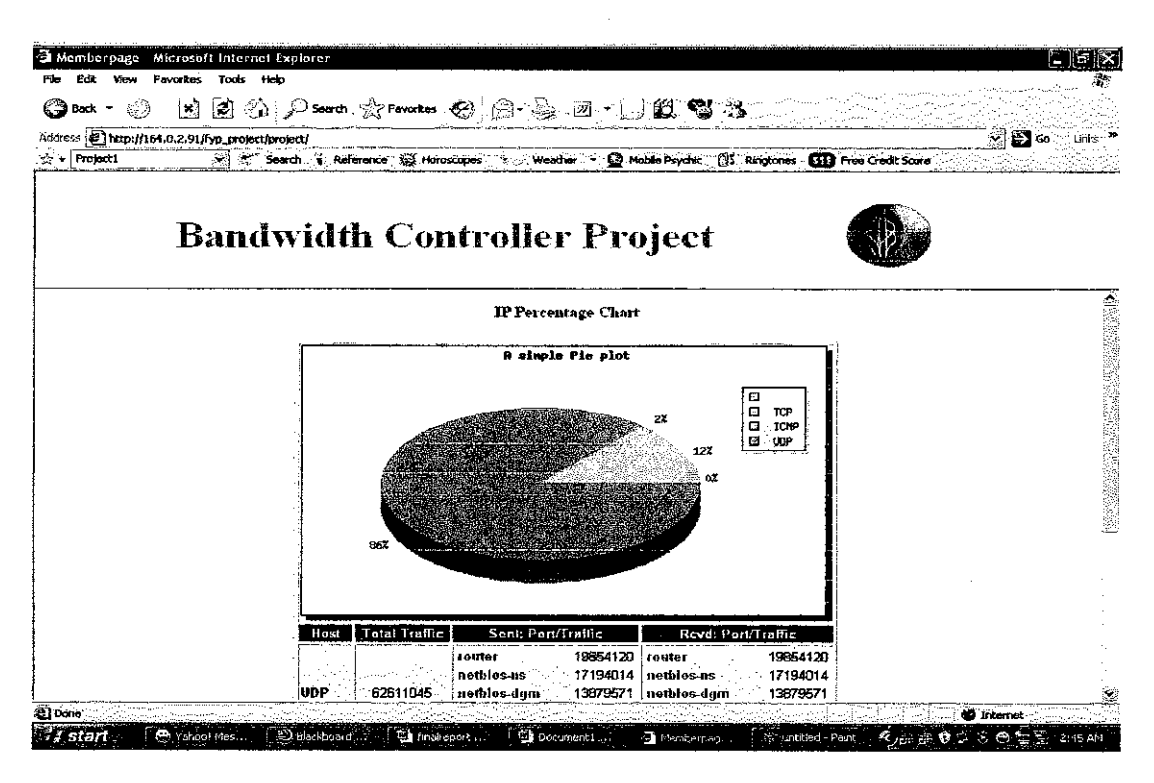

Figure 20 Protocol Summary

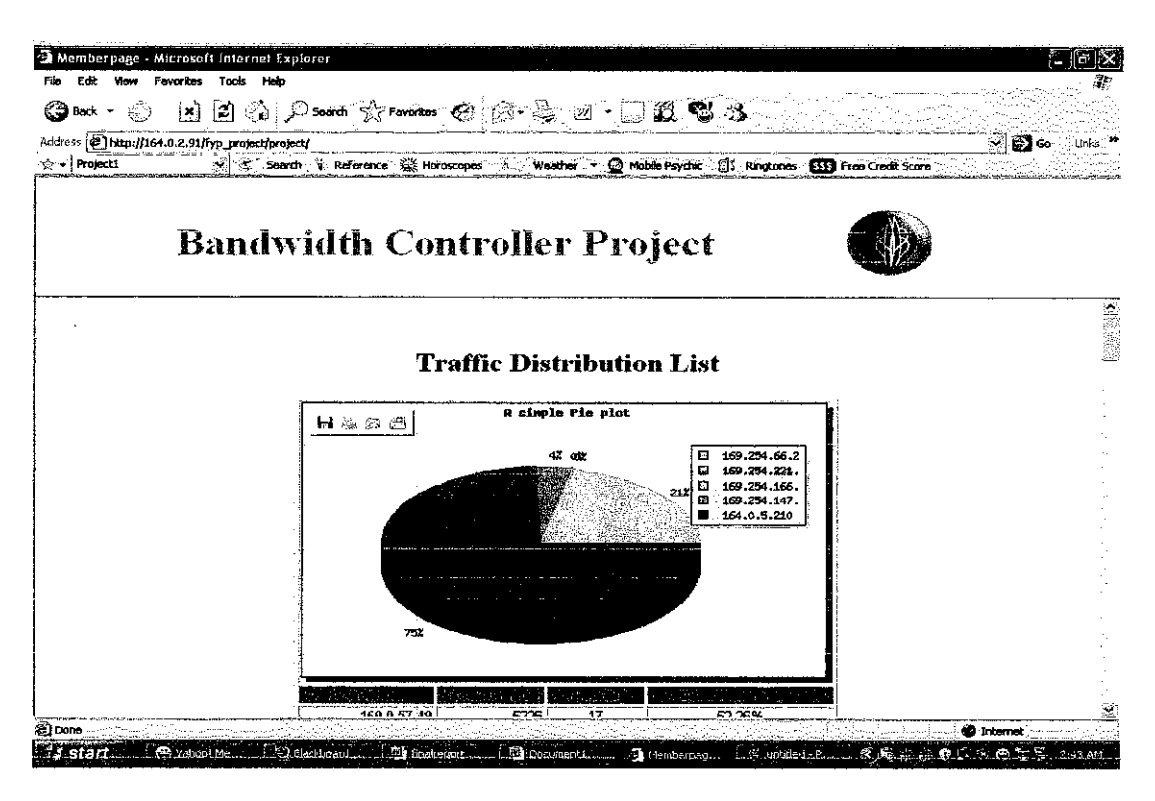

Figure 21 Traffic Distribution

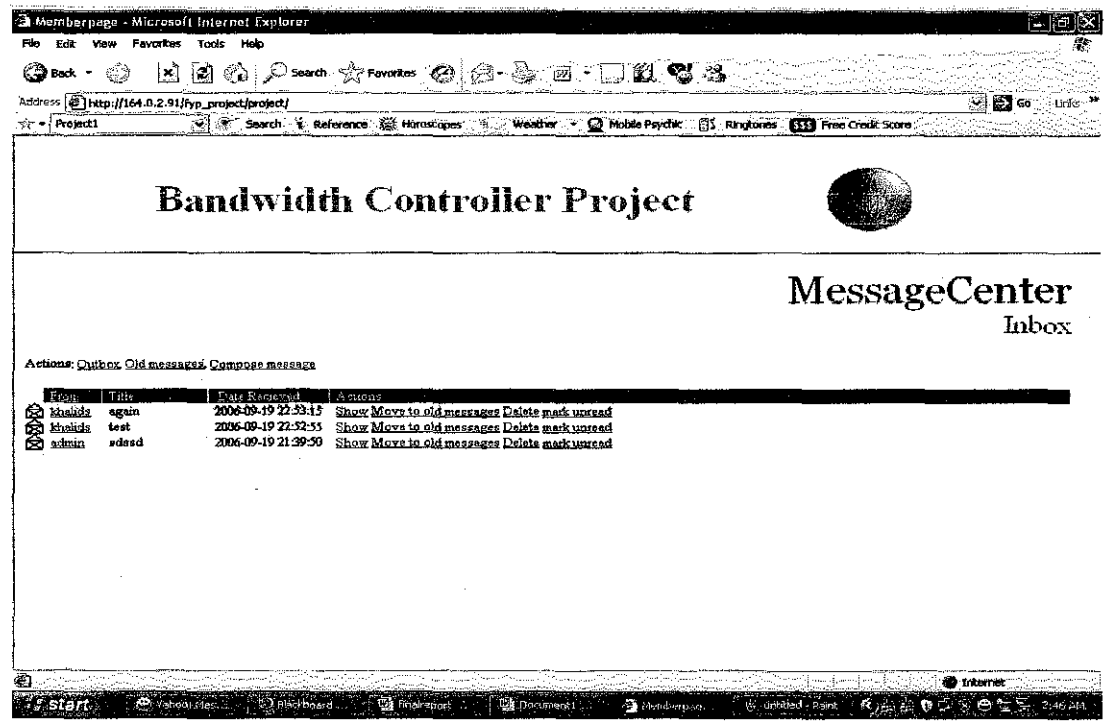

 $\bar{z}$ 

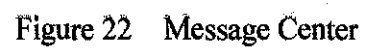

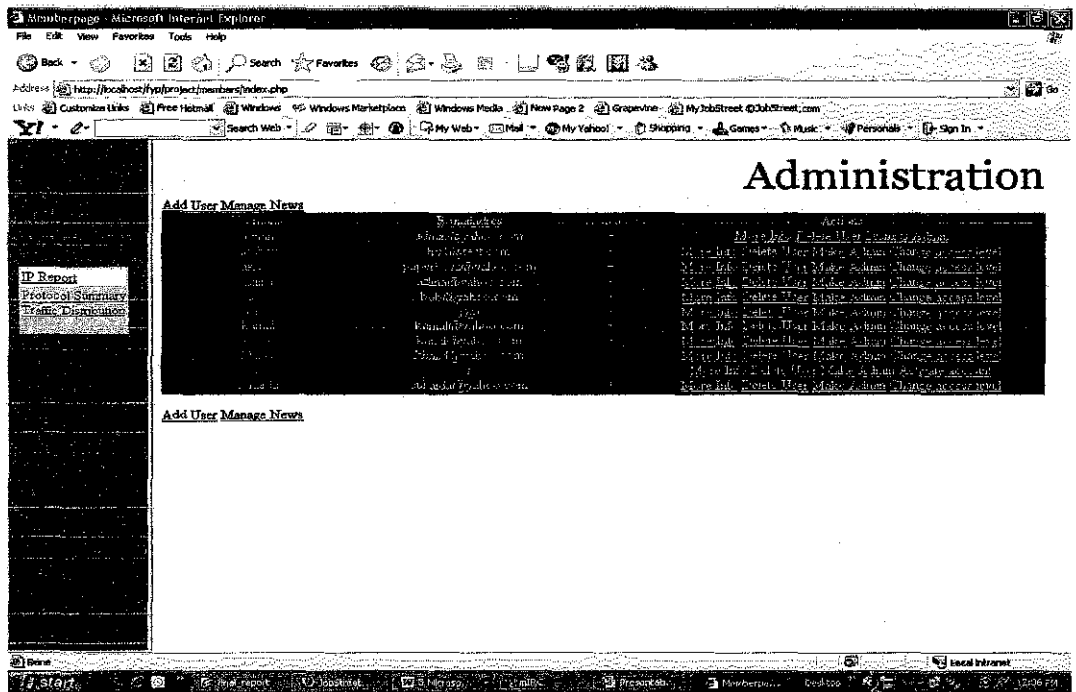

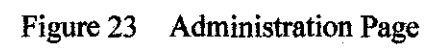

17. BA 17. V

**ALC: READ LEADER** 

| (ع) kak ∗ (م                                             | 因自命 Comm 含 more @ & & B _ B W 数据图 2                                                                                                    |                  |
|----------------------------------------------------------|----------------------------------------------------------------------------------------------------|------------------|
| Address 2 http://localhost/fyp/project/members/index.php | this @ Outomize Links @ Free Hotmal . @ Windows 62 Windows Marketplace . @ Windows Neda . @ New Page 2 . @ Graewine . @ My JabStreet @ JobStreet.com | ব⊟ত              |
| $\mathbf{Y}$ . $c$                                       |                                                                                                    |                  |
|                                                          |                                                                                                    | Back to overview |
|                                                          | ang p                                                                                                    | Value            |
|                                                          |                                                                                                    | khabo            |
|                                                          |                                                                                                    | khalid@yahoo.com |
|                                                          |                                                                                                    |                  |
| <b>IP</b> Report                                         |                                                                                                    |                  |
| Protocol Summary                                         |                                                                                                    | 164 0 5:12       |
| Traffic Distribution                                     |                                                                                                    |                  |
|                                                          |                                                                                                    |                  |
|                                                          |                                                                                                    |                  |
|                                                          |                                                                                                    |                  |
|                                                          |                                                                                                    |                  |
|                                                          |                                                                                                    |                  |
|                                                          |                                                                                                    |                  |
|                                                          |                                                                                                    |                  |
|                                                          |                                                                                                    |                  |
|                                                          |                                                                                                    |                  |
|                                                          |                                                                                                    |                  |
|                                                          |                                                                                                    |                  |
|                                                          |                                                                                                    |                  |
|                                                          |                                                                                                    |                  |

Figure 24 User Data Page

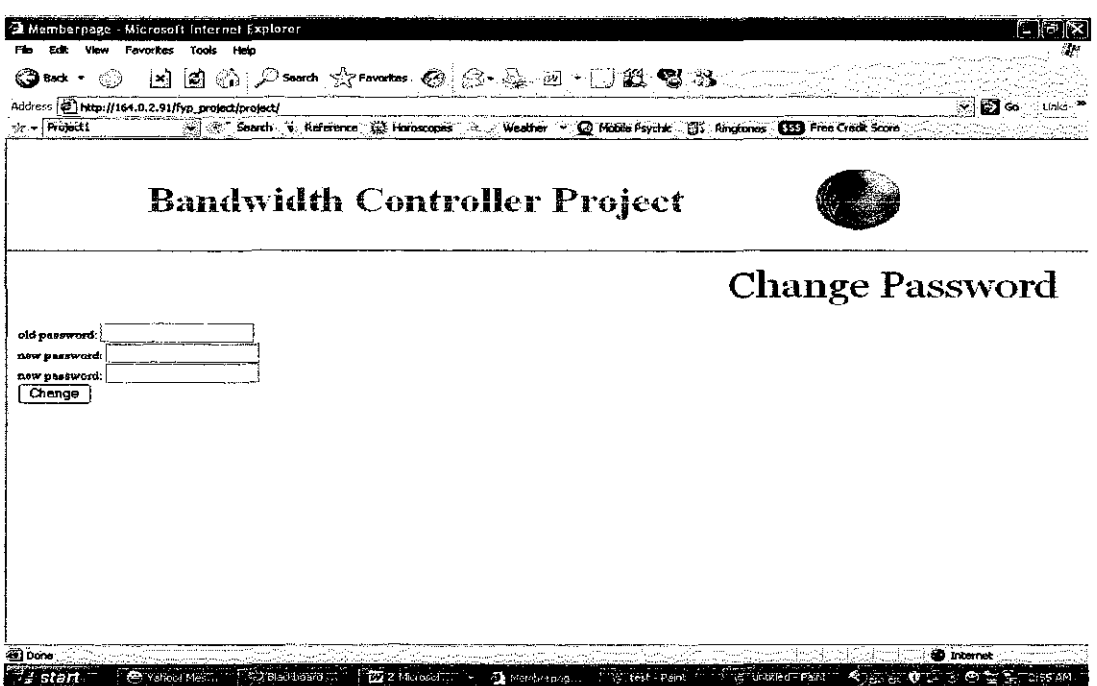

Figure 25 Change Password Page

 $\hat{\mathcal{A}}$ 

 $\overline{\phantom{a}}$ 

| (Эвк∙<br>þ.)                                                |                                             |                                        |           |                                                                                                    |
|-------------------------------------------------------------|---------------------------------------------|----------------------------------------|-----------|----------------------------------------------------------------------------------------------------|
| Accress [2] http://local rost/ryg/project/members/index.php |                                             |                                        |           | в∞                                                                                                    |
|                                                             |                                             |                                        |           | links 100 Customize links 2017 meet to may be Standers (1999) with the Market of the Market Standers (1999) in Australian (1999) in Australian (1999) in Australian (1999) in Australian (1999) in Australian (1999) in Marke |
| v<br>o-<br>$\sim$                                           |                                             |                                        |           | SpecialWeb 3 日, 创 O CM Web DMal Only Vation D Stopping + A Genes - The Music of Presonal + The Sqn In                                                                                                    |
|                                                             |                                             |                                        |           |                                                                                                    |
|                                                             | Index of /fyp/project/members/Log           |                                        |           |                                                                                                    |
|                                                             |                                             |                                        |           |                                                                                                    |
|                                                             | <b>Name</b>                                 | Last modified                          |           | Description                                                                                                    |
|                                                             | Œ<br>Parent Directory                       |                                        |           |                                                                                                    |
|                                                             | Θ                                           | 09-Dec-2005 10:28                      |           |                                                                                                    |
| IP Report                                                   | $L$ ng/<br>Ē                                | 11-Dec-2005 03:24                      |           |                                                                                                    |
| Frotocol Summar <del>y</del>                                | log20051112.txt<br>Œ<br>10920051112.txt.ini | 13-Nov-2005 00:00<br>13-Nov-2005 00:00 | 696k      |                                                                                                    |
| Traffic Distribution                                        | O<br>log20051113.txt                        | 13-Nov-2005 20:11                      | ık        |                                                                                                    |
|                                                             | Ė<br>10020051113.txt.1n1                    | 13-Nov-2005 20:11                      | 169k      |                                                                                                    |
|                                                             | §<br>log20051115.txt                        | 16-Nov-2005 00:14                      | ık<br>26k |                                                                                                    |
|                                                             | e<br>10020051115.txt.ini                    | 16-Nov-2005 00:14                      | 1k        |                                                                                                    |
|                                                             | E<br>log20051116.txt                        | 16-Nov-2005 20:43                      | 84k       |                                                                                                    |
|                                                             | ē<br>log20051115.txt.ini                    | 16-Nov-2005 20:43                      | 1k        |                                                                                                    |
|                                                             | e<br>log20051117.t*t                        | 16-Nov-2005 00:00                      | 26Dk      |                                                                                                    |
|                                                             | 匣<br>10020051117.txt.ini                    | 18-Nov-2005 OD:00                      | 1x        |                                                                                                    |
|                                                             | ē<br>1og20051116.txt                        | 19-Nov-2005 01:22                      | 298k      |                                                                                                    |
|                                                             | Ţ,<br>10920051118.txc.ini                   | 19-Nov-2005 01:22                      | 1k        |                                                                                                    |
|                                                             | Ŀ<br>log20051119.txt                        | 19-Nov-2005 01:30                      | 1k        |                                                                                                    |
|                                                             | E<br>10020051119.txt.ini                    | 19-Nov-2005 01:30                      | 1k        |                                                                                                    |
|                                                             | C<br>log20051121.cxc                        | 22-Nov-2005 00:01                      | 39k       |                                                                                                    |
|                                                             | Ċ<br>10020051121.txt.ini                    | 22-Nov-2005 00:01                      | 1k        |                                                                                                    |
|                                                             | C<br>10020051122.txt                        | 23-Nov-2005 00:23                      | 13 IR     |                                                                                                    |
|                                                             | E                                           | 23-Nov-2005 00:23                      | 1k        |                                                                                                    |

Figure 26 Log File

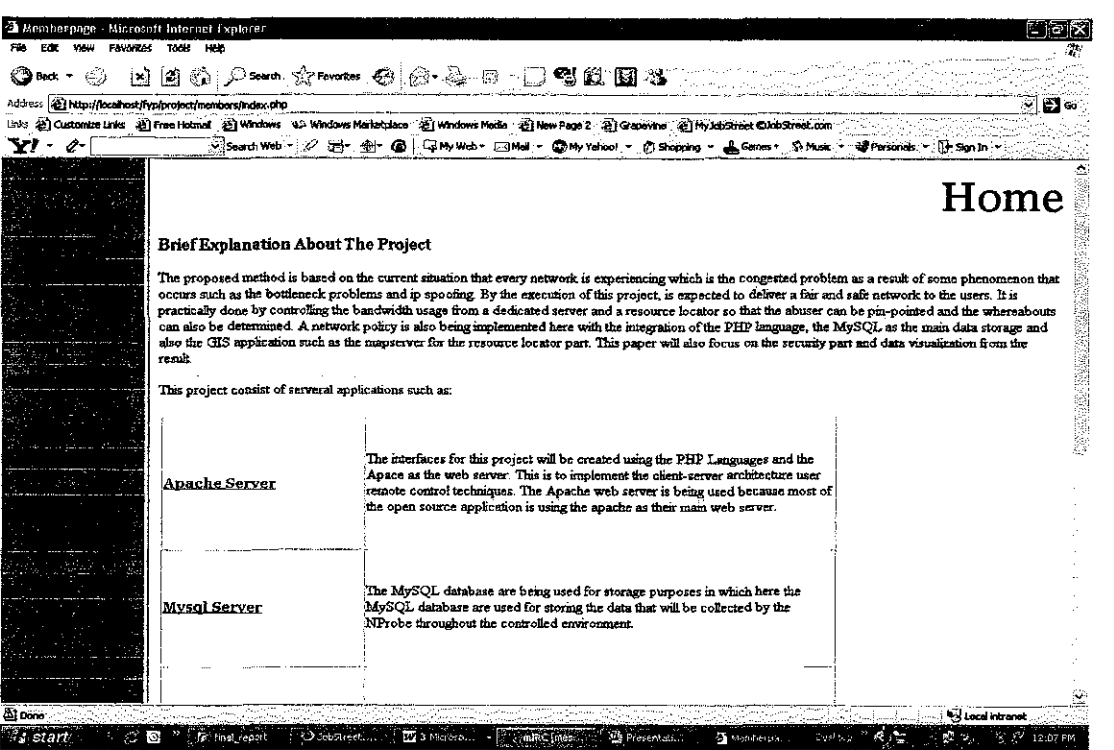

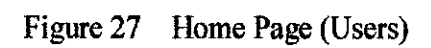

 $\label{eq:2.1} \frac{1}{\sqrt{2\pi}}\int_{\mathbb{R}^3}\frac{1}{\sqrt{2\pi}}\int_{\mathbb{R}^3}\frac{1}{\sqrt{2\pi}}\int_{\mathbb{R}^3}\frac{1}{\sqrt{2\pi}}\int_{\mathbb{R}^3}\frac{1}{\sqrt{2\pi}}\int_{\mathbb{R}^3}\frac{1}{\sqrt{2\pi}}\frac{1}{\sqrt{2\pi}}\int_{\mathbb{R}^3}\frac{1}{\sqrt{2\pi}}\frac{1}{\sqrt{2\pi}}\frac{1}{\sqrt{2\pi}}\int_{\mathbb{R}^3}\frac{1}{\sqrt{2\pi}}\frac$ 

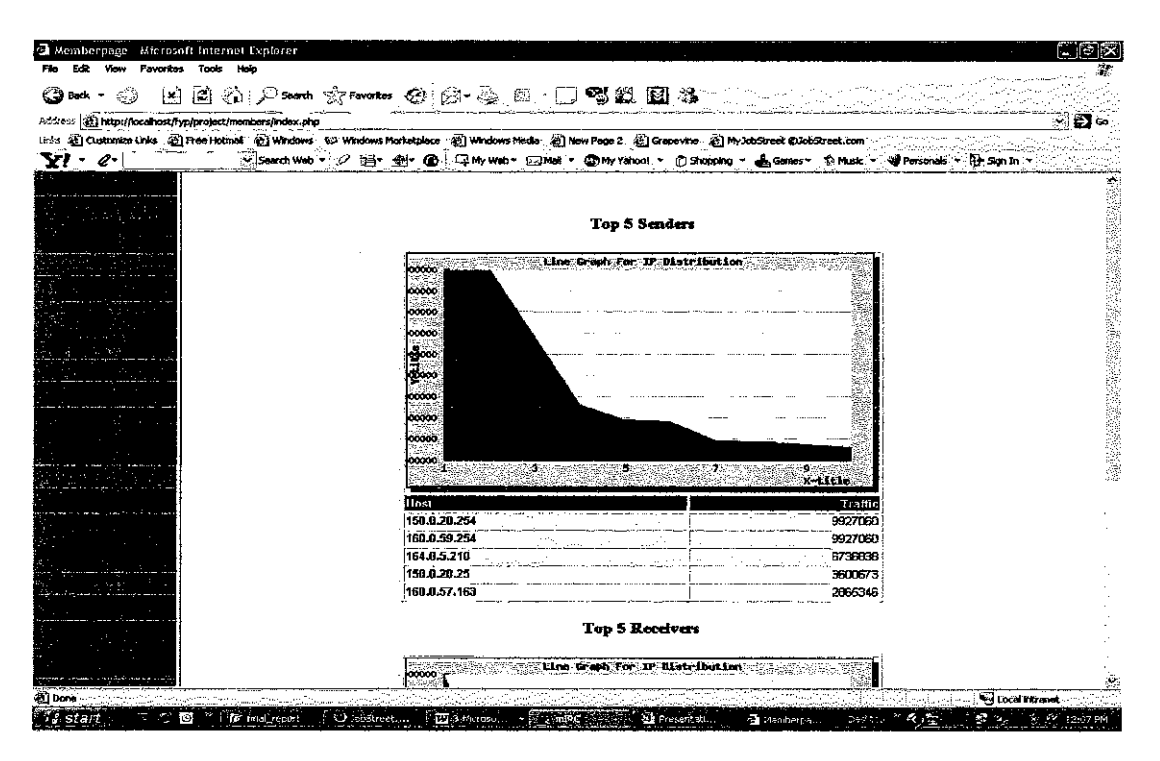

Figure 28 Bandwidth Distribution For a User

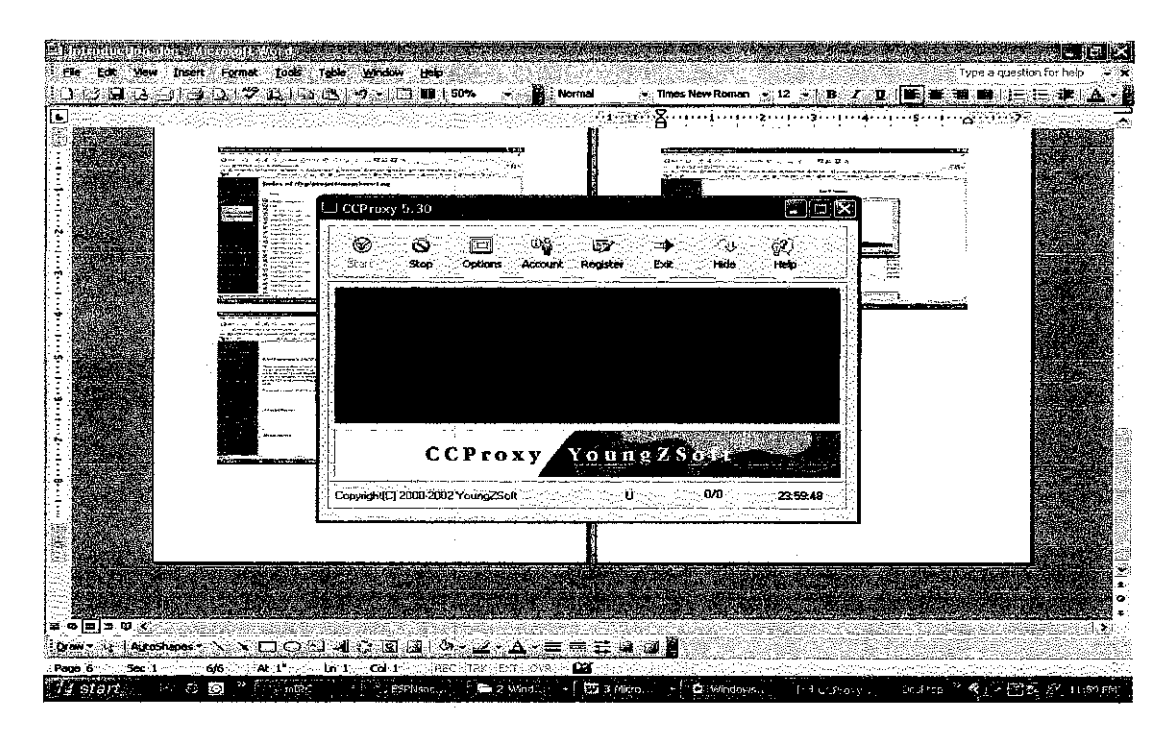

Figure 29 CCProxy Page

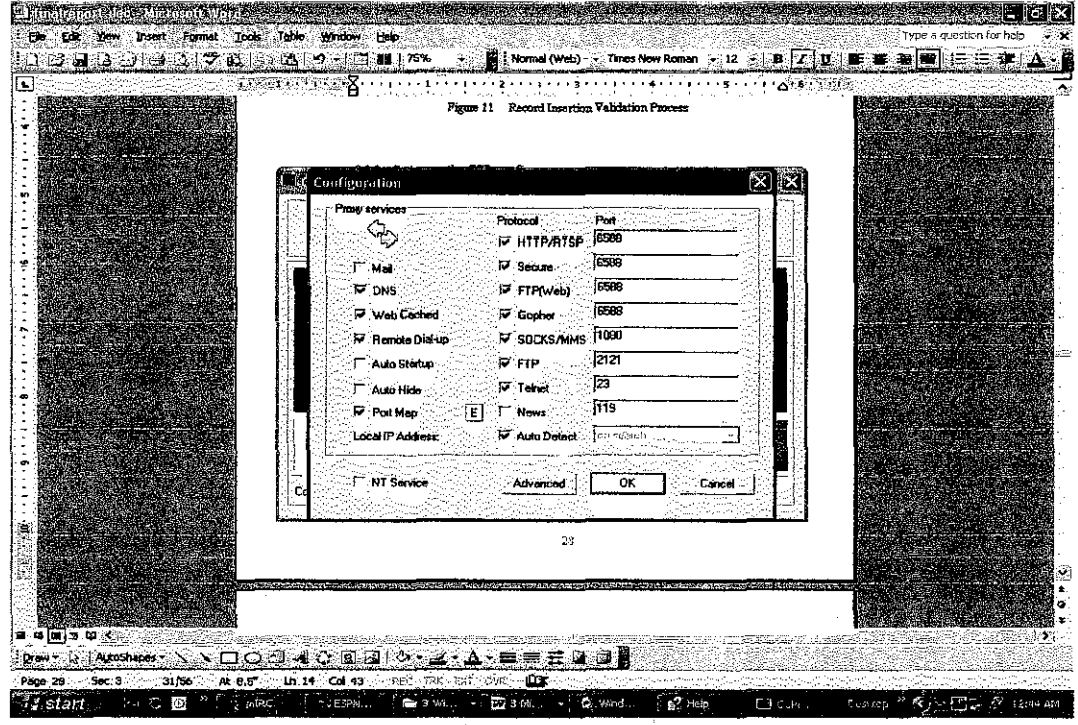

 $\sim 10^{11}$  km s  $^{-1}$ 

Figure 30 Setting up the open ports

 $\mathcal{L}_{\text{max}}$